#### **INSTITUTO TECNOLÓGICO Y DE ESTUDIOS SUPERIORES DE MONTERREY**

**CAMPUS MONTERREY DIVISIÓN DE INGENIERÍA Y ARQUITECTURA** 

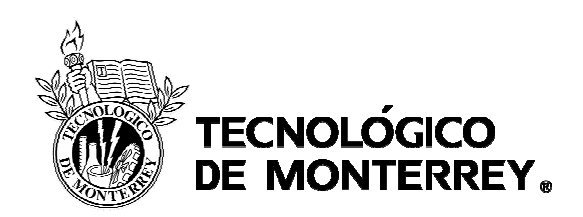

#### **PROGRAMA DE GRADUADOS EN INGENIERÍA**

**Pruebas en dinamómetro de chasis a un vehículo diesel de pasajeros utilizando mezclas de biodiesel y diesel** 

**TESIS** 

#### **PRESENTADA COMO REQUISITO PARCIAL PARA OBTENER EL GRADO ACADEMICO DE:**

#### **MAESTRO EN CIENCIAS ESPECIALIDAD EN INGENIERÍA ENERGÉTICA**

**POR:** 

# **ANÍBAL MORONES RUELAS**

**MONTERREY, N.L. DICIEMBRE DE 2006** 

#### **INSTITUTO TECNOLÓGICO Y DE ESTUDIOS SUPERIORES DE MONTERREY**

#### **CAMPUS MONTERREY**

#### **DIVISIÓN DE INGENIERÍA Y ARQUITECTURA PROGRAMA DE GRADUADOS EN INGENIERÍA**

Los miembros del comité de tesis recomendamos que el presente proyecto de tesis presentado por el Ing. Aníbal Morones Ruelas sea aceptado como requisito parcial para obtener el grado académico de:

#### **Maestro en Ciencias Especialidad en Ingeniería Energética**

Comité de Tesis:

\_\_\_\_\_\_\_\_\_\_\_\_\_\_\_\_\_\_\_\_\_\_\_\_\_ Dr. Armando Rafael Llamas Terrés Asesor

\_\_\_\_\_\_\_\_\_\_\_\_\_\_\_\_\_\_\_\_\_\_\_\_\_\_ \_\_\_\_\_\_\_\_\_\_\_\_\_\_\_\_\_\_\_\_\_\_\_\_\_ Dr. Oliver Matthias Probst Oleszewski **Dr. Alberto Mendoza Domínguez**<br>Sinodal Sinodal

Sinodal

Aprobado:

 $\frac{1}{2}$  ,  $\frac{1}{2}$  ,  $\frac{1$ Dr. Francisco Ángel Bello Director del Programa de Graduados en Ingeniería Diciembre, 2006

# Índice

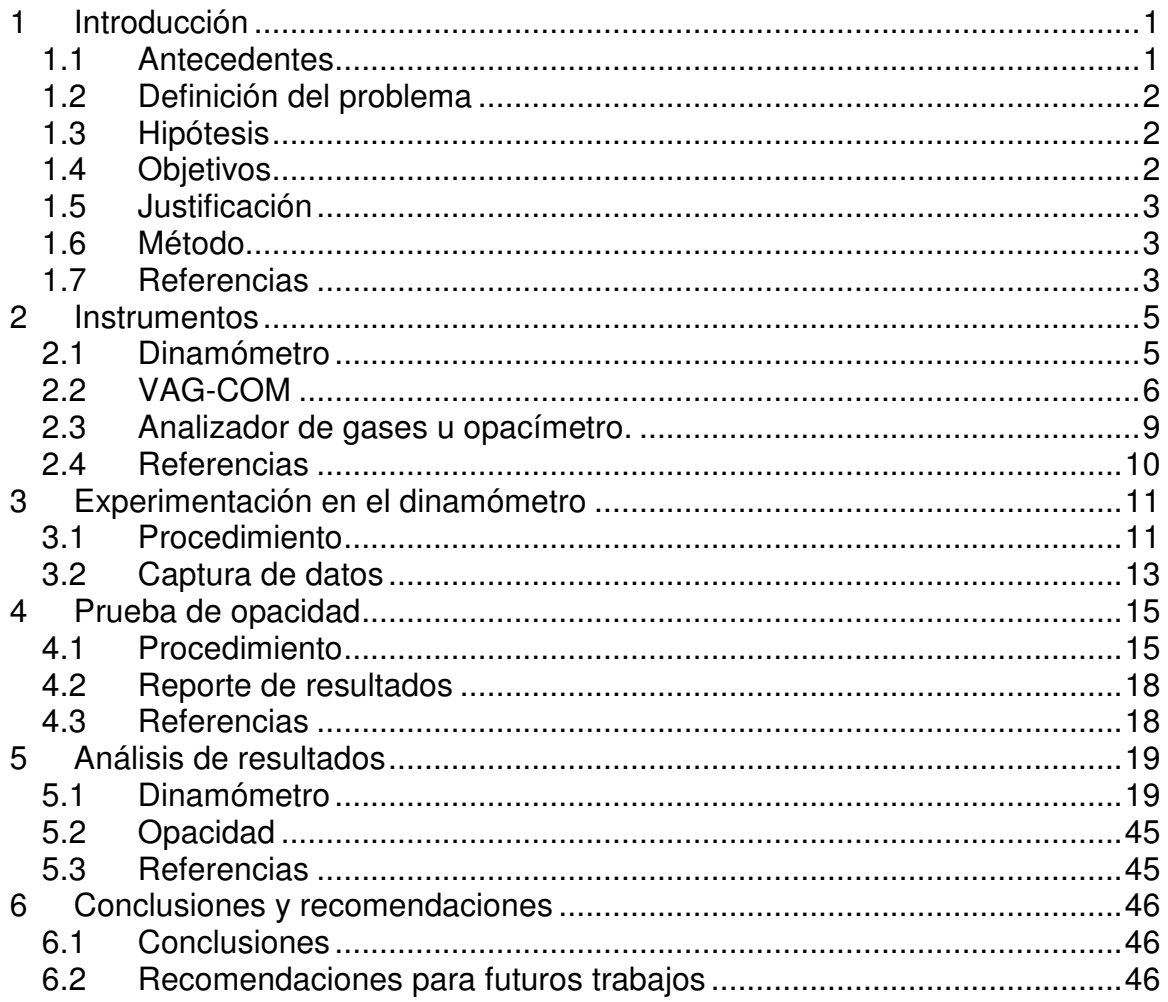

# **Índice de figuras**

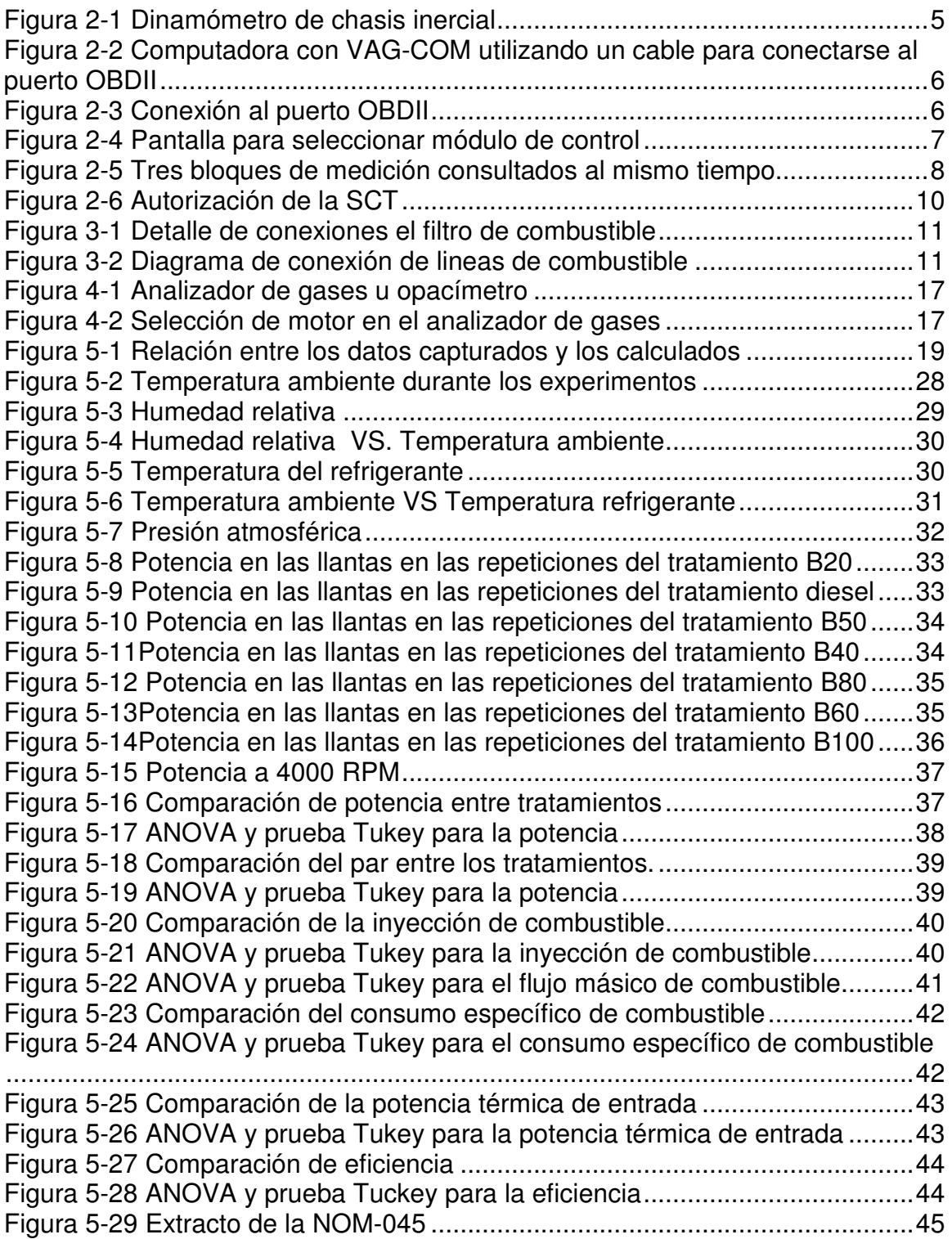

# **Índice de tablas**

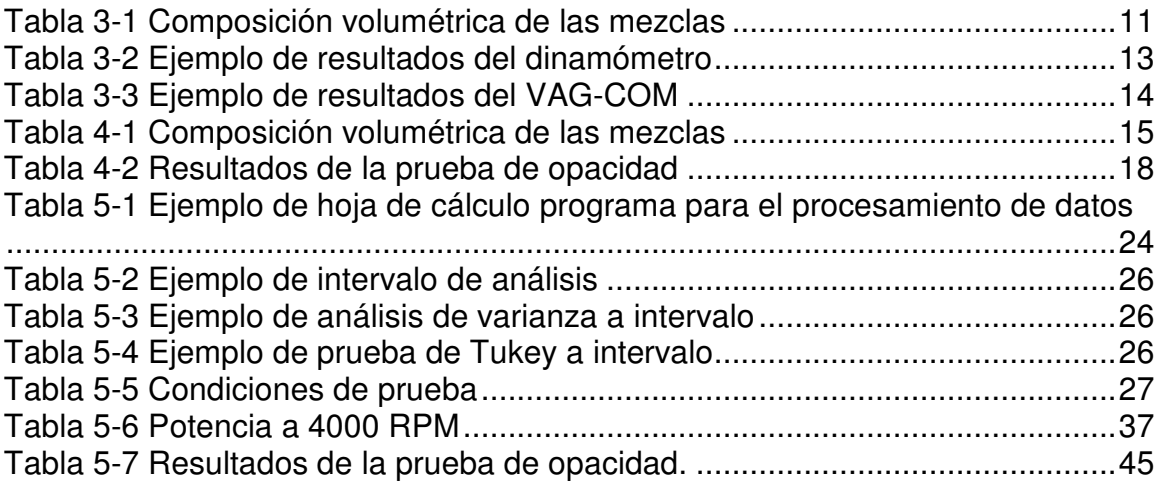

# **1 Introducción**

Los biocombustibles han cobrado gran interés a nivel global como energéticos alternativos sustentables. El biodiesel es un ejemplo de combustible obtenido a partir de triglicéridos de origen biológico. A diferencia de otros combustibles renovables, como el etanol, tiene la ventaja de poder ser utilizado directamente en los motores de ignición por compresión actuales sin modificaciones mayores. Además, emite menos contaminantes que su contraparte fósil, el diesel de petróleo.

 Los triglicéridos que se usan como materia prima en la elaboración del biodiesel pueden ser de naturaleza vegetal o animal. Existen materias primas que son muy populares, como es el caso de la canola en Europa o la soya en los Estados Unidos. En México, la única experiencia de producción de biodiesel a nivel comercial es la de Grupo Energéticos, localizado en Cadereyta Nuevo León. La materia prima por la que optó dicha compañía es el sebo de res.

En la literatura es posible encontrar numerosos estudios sobre el desempeño del biodiesel en motores, sin embargo hay relativamente poca experiencia sobre pruebas a vehículos de pasajeros. De igual manera no son abundantes las investigaciones que hable de aplicaciones del biodiesel hecho de sebo de res. En el presente trabajo se propone utilizar un dinamómetro de chasis para evaluar la potencia que desarrolla un vehículo de pasajeros utilizando distintas mezclas de biodiesel de sebo y diesel. También se propone una herramienta computacional para estimar el consumo de combustible.

# **1.1 Antecedentes**

Esta tesis es la sucesora de otras investigaciones en las que se produjo:

- Inventario de emisiones de la Zona Metropolitana de Monterrey [1]
- Comparación del desempeño ambiental del sector transporte [2].
- La evaluación de generación de energía eléctrica con una planta de emergencia [3]

1

- Una planta piloto de producción de biodiesel en el Campus Monterrey [4, 5, 6]
- Una planta industrial de producción de biodiesel [7].
- Una caracterización de las emisiones producidas por un motor diesel utilizado mezclas de biodiesel. [8]
- Un estudio sobre la cinética de la reacción de transesterificación

En resumen, se ha trabajado en diversos aspectos del biodiesel como son la optimización del proceso de producción, el aseguramiento de la calidad, el mecanismo de reacción, incluso las aplicaciones y las emisiones derivadas de su combustión.

Como parte de los impactos que ha tenido la investigación de biodiesel en el Tecnológico de Monterrey se debe contar la instalación de una planta que produce 600, 000 litros al mes de biodiesel de sebo de res. La planta está en operación desde el 2004 y pertenece al Grupo Energéticos, una empresa localizada en Cadereyta, N.L.

# **1.2 Definición del problema**

Se quiere conocer la potencia que desarrolla un motor cuando se utilizan mezclas de combustible que contienen diferentes composiciones de dieselbiodiesel. No existe una metodología definida o estándares de prueba.

# **1.3 Hipótesis**

Es posible medir, con un dinamómetro inercial, la potencia desarrollada por un vehículo diesel comercial utilizando mezclas de biodiesel-diesel

# **1.4 Objetivos**

Los objetivos de la investigación son los siguientes:

- Proponer una metodología de prueba
- Medir la potencia que desarrolla el motor con distintas mezclas de biodiesel

- Estimar el consumo de combustible mediante la inyección de combustible determinada por la unidad de control electrónica del vehiculo.

# **1.5 Justificación**

En México no se tiene ningún estudio del desempeño de un vehículo diesel comercial con biodiesel. En los Estados Unidos se está estudiando el desempeño de vehículos pesados utilizando dinamómetros de chasis, pero todavía no se replica ese estudio a vehículos más pequeños [10]

# **1.6 Método**

En primer lugar se presentarán los instrumentos propuestos para la realización de la experimentación. Se explicarán sus capacidades y especificaciones. Posteriormente se propondrá un método de prueba y se llevará a cabo la experimentación. Luego se procederá con el análisis de los resultados y se presentaran las conclusiones.

# **1.7 Referencias**

**[1] Romo Tijerina, Nélida. 1995. Estimación de las emisiones a la atmósfera por quema de combustibles. Tesis ITESM Campus Monterrey. México.**

 **[2] Quesada Rogers, Tatiana. 2003. Comparación del desempeño ambiental del sector transporte en nuevo león, a través de indicadores ambientales y energéticos. Tesis ITESM Campus Monterrey. México** 

 **[3] Orozco Cuevas, Humberto. 2005. Disminución De Demanda En Horario Punta (Peak Shaving) Mediante El Uso De Un Generador En Sitio, Utilizando Diesel Y Biodiesel B20. Tesis ITESM Campus Monterrey. México.** 

 **[4] Aranda Alarcón, Javier. 2003. Estudio Cinético De La Reacción De Transesterificación De Aceite De Soya. Tesis ITESM Campus Monterrey. México.** 

 **[5] Martínez Bello, Nadhiely del Pilar. 2003. Análisis Cuantitativo De Los Procesos De Conversión Y Separación Para La Obtención De Metil Esteres (Biodiesel). Tesis ITESM Campus Monterrey. México.** 

 **[6] Rodríguez Revoredo, Jesús Omar. 2003. Diseño e Implementación De Una Planta Piloto Para La Producción De Metil-Esteres. Tesis ITESM Campus Monterrey. México.** 

 **[7] Vela, José Ángel y Sánchez, Cesar. 2005. "Lidera NL en energía alterna. Arranca planta que producirá biodiesel con grasa animal para sustituir combustibles tradicionales". El Norte. Sábado 2 de Julio. Tomo I. pág. 15. Monterrey, Nuevo León, México.** 

 **[8] Sánchez Piña, José Luis. 2003. Producción y caracterización de biodiesel para su uso en motores diesel de combustión interna. Tesis ITESM Campus Monterrey.** 

**[ 9] Saldívar Ramírez, Mirna Ma. Guadalupe. Estudio de la cinética de la transesterificación de aceites vegetales y grasas animales con cromatografía de gases / Mirna Ma. Guadalupe Saldívar Ramírez.. Tesis ITESM Campus Monterrey.** 

**[10] McCormick, et al. Effects of Biodiesel blends on vehicle emissions. National Renewable Energy Laboratory. 2006** 

# **2 Instrumentos**

# **2.1 Dinamómetro**

Se trata de un dinamómetro inercial marca Dynojet, como el que se muestra en Figura 2-1. Un dinamómetro inercial es, en palabras llanas, un masa conocida que tiene libertad de girar.

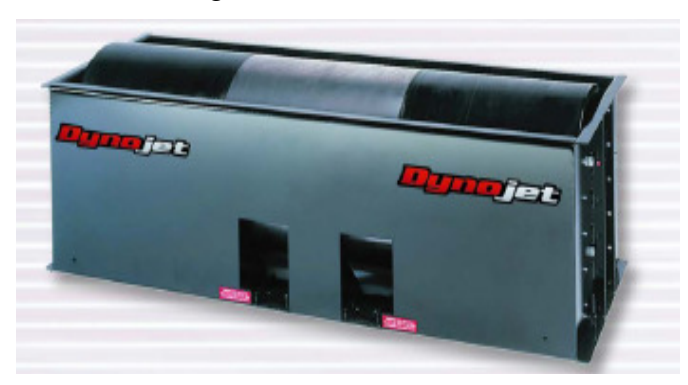

**Figura 2-1 Dinamómetro de chasis inercial** 

Su principio de operación es sencillo. Si se conoce el momento de inercia y se mide la aceleración angular, es fácil conocer el par según Ec 1 **Ec 1** 

$$
\tau = I\alpha
$$

Donde,

 $\tau =$  Par en Nm

I= Momento de inercia

 $\alpha$ = Aceleración angular.

 Por lo tanto, para que el dinamómetro inercial pueda medir el par, la masa debe estar acelerándose. También implica que la naturaleza de operación del dinamómetro de chasis inercial imposibilita las pruebas de velocidad constante.

Sin embargo, la ventaja del dinamómetro de chasis inercial es que nunca necesita ser recalibrado, ya que solamente se trata de una masa constante. Eso quiere decir que es un instrumento con muy buena repetibilidad.

# **2.2 VAG-COM**

El VAG-COM es un programa computacional que es capaz de comunicarse con la unidad de control electrónico de todos los vehículos VW. La computadora se conecta al puerto OBDII, ver Figura 2-2 y Figura 2-3.

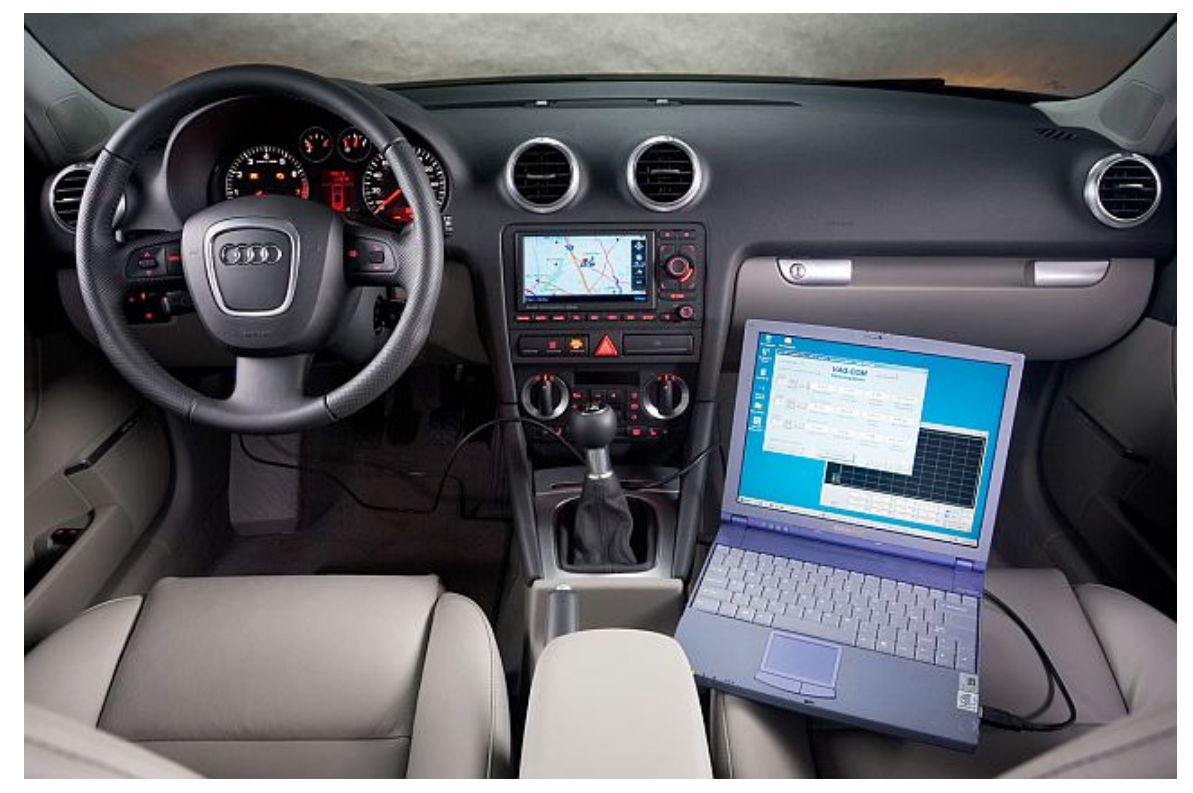

**Figura 2-2 Computadora con VAG-COM utilizando un cable para conectarse al puerto OBDII** 

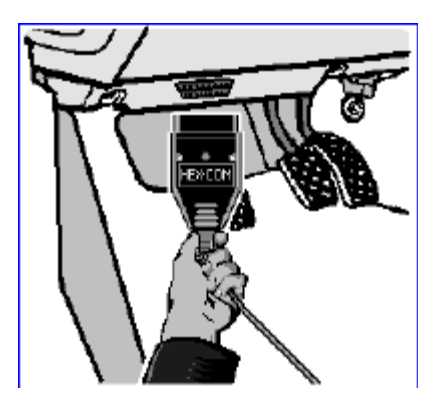

**Figura 2-3 Conexión al puerto OBDII** 

 A través del puerto OBDII, el VAG-COM se comunica con todos lo módulos de control del vehículo como el motor, el sistema ABS y el sistema antiderrape. Véase Figura 2-4

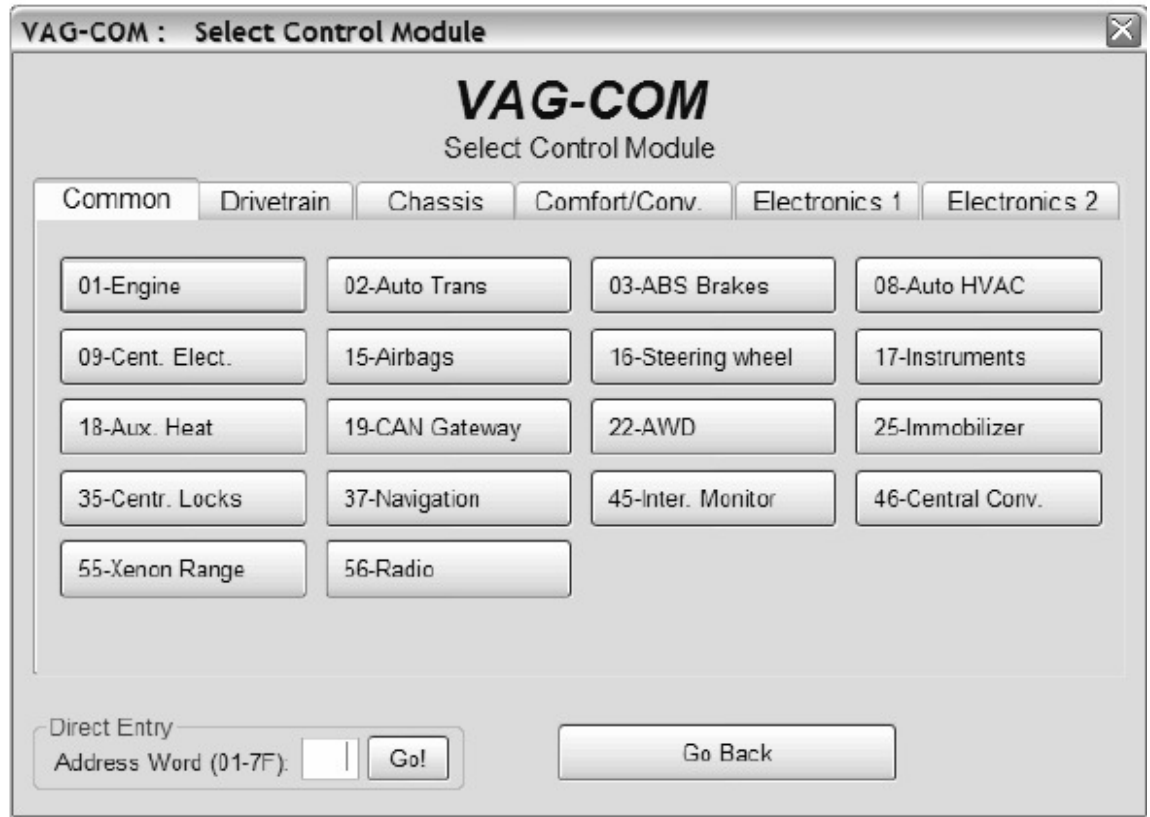

**Figura 2-4 Pantalla para seleccionar módulo de control** 

 Son 2 las características que más nos interesa del VAG-COM para este estudio. La primera es la facultad de interrogar bloques de medición de la unidad de control electrónico del vehículo. La segunda es que puede llevar un registro de los datos en los bloques mencionados.

 Los bloques de medición son datos que constantemente monitorea de la unidad de control electrónico y tienen que ver con el funcionamiento del vehículo. Algunos bloques de medición del módulo del motor incluyen: la velocidad del motor, la temperatura del refrigerante, el flujo másico de aire, el porcentaje de carga. Figura 2-5

| ⊠<br>VAG-COM: 01-Engine, Measuring Blocks / Basic Settings                                |                                       |                                              |                                       |                                           |
|-------------------------------------------------------------------------------------------|---------------------------------------|----------------------------------------------|---------------------------------------|-------------------------------------------|
| 57.6k 111<br>Sample Rate: 84 \<br><b>VAG-COM</b>                                          |                                       |                                              |                                       |                                           |
| Label File: 4D0-907-560-DALBL                                                             |                                       | <b>Measuring Blocks</b>                      |                                       |                                           |
| Group                                                                                     | <b>Engine Conditions</b>              |                                              |                                       |                                           |
| Up<br>001<br>Go!<br>Dn                                                                    | 1880 /min                             | $18.0^{\circ}$ C                             | 0.0%                                  | 0.0%                                      |
|                                                                                           | <b>Idle Speed</b><br><b>RPM</b>       | Coolant Temp<br>80-105C                      | O2 Sens Bank1<br>$+/-10\% (>2\%$ fld) | 02 Sens Bank2<br>$+/-10\%$ ( $>2\%$ fict) |
| Group                                                                                     |                                       | Load Measurement (specified values for idle) |                                       |                                           |
| Up<br>002<br>Go!                                                                          | 1840 /min                             | 21 1%                                        | $3.89$ g/s                            | $9.78$ g/s                                |
| Dn                                                                                        | Engine speed<br><b>RPM</b>            | Engine load<br>14-20%                        | Injection time<br>1.5ms               | Mass air flow<br>$3.5 - 7.0$ g/s          |
| Group                                                                                     | <b>Throttle Position Sensor Check</b> |                                              |                                       |                                           |
| Up<br>003<br>Gol                                                                          | 1800 / min                            | $11.83$ g/s                                  | 3.9%                                  | 4.5 °BTDC                                 |
| Dn                                                                                        | Engine speed<br><b>RPM</b>            | Mass air flow<br>ds                          | Throttle angle<br>0-5deg closed       | lgn timing<br>0dea                        |
| Refer to Service Manual!<br>Done, Go Back<br>VAG-Scope<br>Switch To Basic Settings<br>Log |                                       |                                              |                                       |                                           |

**Figura 2-5 Tres bloques de medición consultados al mismo tiempo** 

 En el presente trabajo se propone utilizar los datos de inyección de combustible determinados por la unidad de control electrónico como una estimación del flujo real de combustible.

# **2.3 Analizador de gases u opacímetro.**

Se pidió apoyo a la unidad verificadora de emisiones de Grupo Senda para realizar la lecturas de opacidad. Se trata de una unidad autorizada por la Secretaría de Comunicaciones y Transportes para llevar a cabo este tipo de pruebas, ver Figura 2-6. Por norma, debe cumplir con las especificaciones de la NOM-077, de las cuales se extrae la siguiente lista:

4. Especificaciones

4.1 El método para medir los niveles máximos permisibles de opacidad del humo proveniente del escape de los vehículos automotores en circulación, que usan diesel como combustible, es el de la aceleración libre, consistente en una prueba estática del vehículo acelerando el motor, desde su régimen de velocidad de marcha lenta hasta su velocidad máxima sin carga. La medición de las emisiones de humo se realizará durante el periodo de aceleración del motor.

4.2 Para medir las emisiones a que se refiere el punto anterior, se utilizará un opacímetro, el cual deberá cumplir con las siguientes características:

4.2.1 Estar diseñado para soportar un servicio continuo de trabajo pesado, mínimo de 8 horas por día.

4.2.2 Contar con una placa de identificación adherida a la parte exterior del mismo, en la que se precise: modelo, número de serie, nombre y dirección del fabricante, requerimientos de energía eléctrica y límites de voltaje de operación.

4.2.3 Ser hermético en todas sus conexiones.

4.2.4 Sus controles deben ser accesibles a los operadores.

4.2.5 Contar con una escala total de medición, rapidez de respuesta y un máximo de desviación, de acuerdo a lo que establece la presente Norma.

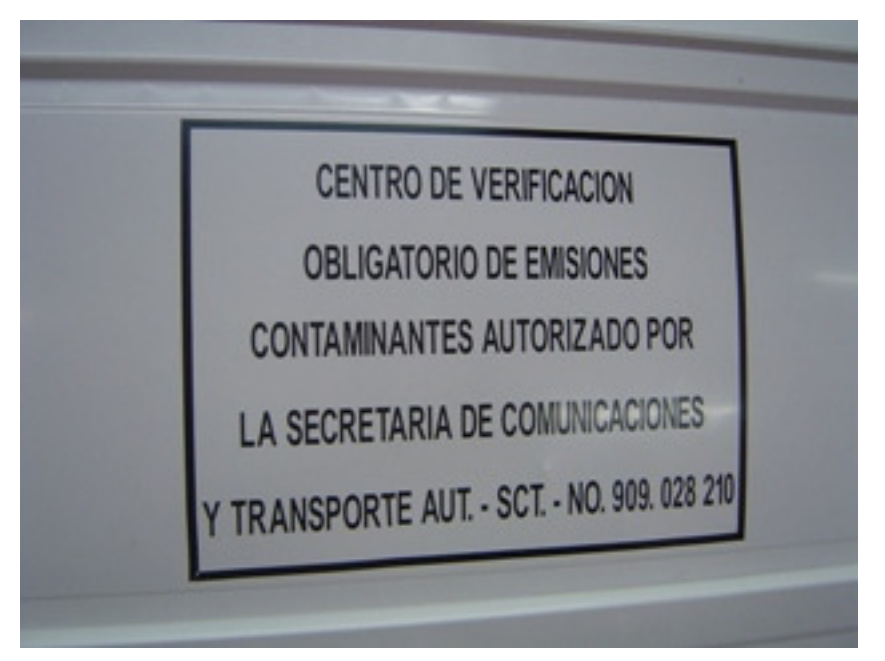

**Figura 2-6 Autorización de la SCT** 

# **2.4 Referencias**

**[11] Dynojet. Automotive Catalog 2006. Dynamometers and diagnostic test equipment [12] Casto, Miguel de. Ordenadores de a bordo. Biblioteca CEAC del atomóvil. España 1990.** 

# **3 Experimentación en el dinamómetro**

# **3.1 Procedimiento**

## **3.1.1 Preparación de las mezclas**

Las mezclas de combustible se dosificaron, según las cantidades indicadas en la **Tabla 3-1,** utilizando una bomba volumétrica.

| Composición en onzas de las mezclas |               |                  |            |
|-------------------------------------|---------------|------------------|------------|
|                                     | <b>Diesel</b> | <b>Biodiesel</b> | Total [oz] |
| Diesel                              | 64            |                  | 64         |
| <b>B20</b>                          | 64            | 16               | 80         |
| <b>B40</b>                          | 48            | 32               | 80         |
| <b>B50</b>                          | 32            | 32               | 64         |
| <b>B60</b>                          | 32            | 48               | 80         |
| <b>B80</b>                          | 16            | 64               | 80         |
| B <sub>100</sub>                    |               | 64               | 64         |

**Tabla 3-1 Composición volumétrica de las mezclas** 

# **3.1.2 Preparación de vehículo**

 Se realizaron las siguientes adecuaciones en el vehículo para llevar a cabo la prueba:

- Se desconectó eléctricamente la bomba del tanque de combustible
- Se conectó directamente las líneas de alimentación y retorno de la mezcla de prueba al filtro de combustible, como se lustra en la **Figura 3-1** y **Figura 3-2**
- El sistema antiderrape fue deshabilitado

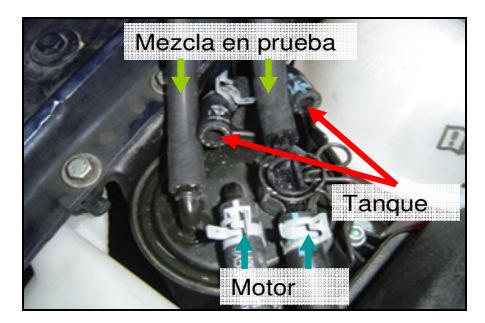

**Figura 3-1 Detalle de conexiones el filtro de combustible** 

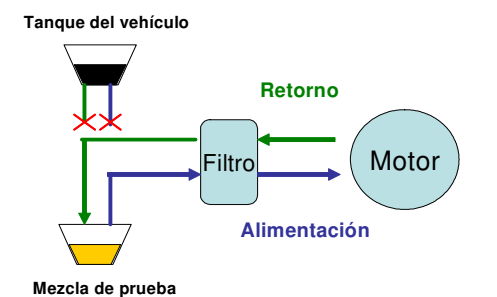

**Figura 3-2 Diagrama de conexión de lineas de combustible** 

### **3.1.3 Purga del sistema de combustible**

 Los elementos del sistema de combustible tales como mangueras, filtros y bomba siempre albergan una cantidad de combustible en su interior que debe ser removida antes de iniciar las pruebas con la siguiente mezcla. Con el fin de purgar el sistema de la mezcla anterior, se hace pasar por este aproximadamente 2 litros de la mezcla nueva los cuales son desechados posteriormente. El procedimiento descrito se lleva a cabo simplemente manteniendo encendido el vehículo mientras se succiona la mezcla nueva y se tira el retorno. El filtro de combustible es el elemento de mayor volumen, 754  $\textsf{cm}^{3}$ , en el sistema de combustible que se desea purgar.

## **3.1.4 Corrida en el dinamómetro**

En primer lugar, se deben situar las llantas delanteras del vehículo sobre el tambor del dinamómetro. Una vez en posición, se sujeta firmemente con tensores para prevenir cualquier movimiento. Para realizar las corridas en el dinamómetro se siguió el siguiente procedimiento:

- 1. Se enciende el vehículo
- 2. Se verifica que el sistema antiderrape esté desactivado
- 3. Se quita el freno de mano
- 4. Se inicia el movimiento de las llantas, revolucionado el motor y haciendo los cambios en la transmisión hasta llegar a la tercera velocidad. Se permite que la velocidad de las llantas se estabilice con el ralentí del motor, es decir, con la tercera velocidad puesta en la transmisión se permite al motor mover las llantas hasta que llegue 900 rpm.
- 5. Se inicia la captura de datos.
- 6. Acelera **a fondo** hasta llegar a las 4500 RPM
- 7. Se suelta el acelerador y se detiene la captura de datos.
- 8. Se detienen las llantas por completo
- 9. ¿Fin de repeticiones? No ->Volver a paso b; Sí-> Apagar vehículo, cambio de mezcla y purga del sistema de combustible.

# **3.2 Captura de datos**

### **3.2.1 Resultados del dinamómetro**

 $\overline{\Gamma}$ 

Cada corrida en el dinamómetro guarda las condiciones ambientales de la prueba y además arroja una tabla con los siguientes datos: tiempo, velocidad lineal en metros por segundo y potencia en kW. En la Tabla 3-2 podemos ver un ejemplo de los resultados del dinamómetro. La tabla está truncada por motivos de espacio, los datos completos podrán encontrarse en los anexos.

| Dynojet Research Inc.<br>Run Notes:                                                                     | Run Name: C:\Documents and<br>Settings\Aníbal<br>Morones\Desktop\Pruebas<br>dinamómetro\B100\RunFile 050.<br>Run Title: Pruebas Diesel Jetta<br>Run Date: 24/04/2006 4:24 p.m. |       |  |
|----------------------------------------------------------------------------------------------------|----------------------------------------------------------------------------------------------------|-------|--|
| RunFile_050.drf: 33.95 ℃ 957.81<br>mBars Humidity: 42 %<br>UNCORRECTED: 1.00 Average<br>Gear Ratio: N/A |                                                                                                    |       |  |
| S                                                                                                    | kW<br>m/s                                                                                                    |       |  |
| 0.38                                                                                                    | 14.7 N/A                                                                                                    |       |  |
|                                                                                                    | 0.42 14.75                                                                                                    | 21.45 |  |
| 0.46                                                                                                    | 14.8                                                                                                    | 23.1  |  |
| 0.49                                                                                                    | 14.85                                                                                                    | 24.48 |  |
| 0.52                                                                                                    | 14.9 25.89                                                                                                    |       |  |
| 0.55                                                                                                    | 14.95                                                                                                    | 28.3  |  |
| 0.58                                                                                                    | 15 <sup>7</sup>                                                                                                    | 30.68 |  |
| 0.61                                                                                                    | 15.05                                                                                                    | 32.54 |  |
| 0.63                                                                                                    | 15.1 34.36                                                                                                    |       |  |
| 0.65                                                                                                    | 15.15 35.93                                                                                                    |       |  |
| 0.67                                                                                                    | 15.2                                                                                                    | 37.04 |  |

**Tabla 3-2 Ejemplo de resultados del dinamómetro** 

Nótese que no se reportan las revoluciones del motor, esto se debe a que el dinamómetro no cuenta con el transductor necesario. Como se mostrará más adelante en 5.1.2, es posible conocer la velocidad del motor a partir de la velocidad de las llantas utilizando la relación de velocidades de la transmisión y del diferencial así como la dimensión de las llantas mismas.

# **3.2.2 Resultados del VAG-COM**

El VAG-COM también nos proporciona los resultados en una tabla. La Tabla 3-3 nos muestra e bloque de mediciones 1, el cual se compone por: las revoluciones del motor, la cantidad de inyección, la duración de suministro y la temperatura del refrigerante. Nótese que en este bloque de datos no aparece la velocidad lineal.

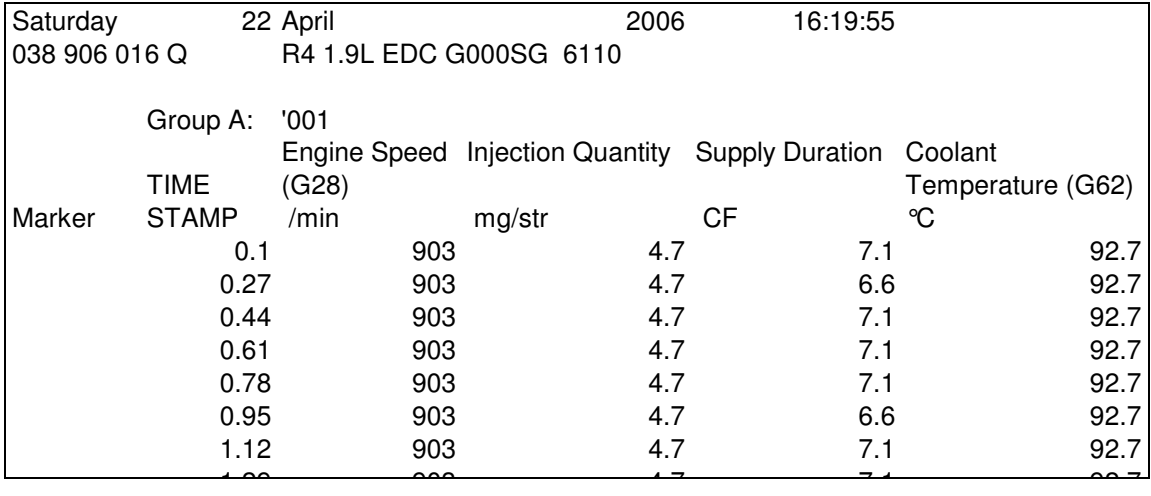

#### **Tabla 3-3 Ejemplo de resultados del VAG-COM**

### **3.2.3 Diferencias en las frecuencias de muestreo**

Existe una gran diferencia en la cantidad de datos que se registran por el VAG-COM y por el dinamómetro en un mismo lapso. La frecuencia de muestreo del VAG-COM depende de la cantidad de bloques de datos interrogados. Cuando se interroga sólo un bloque de datos, como el mostrado en la Tabla 3-3, se tienen aproximadamente 6 lecturas por segundo. Si se interroga dos bloques de datos simultáneamente, la frecuencia de muestreo cae a 3 lecturas por segundo. Por otro, el dinamómetro es capaz de tomar 50 o más lecturas en el mismo intervalo de tiempo. Esta diferencia de frecuencia de muestreo implica, por lo tanto, que no todos los datos del dinamómetro tienen una contraparte en el VAG-COM

# **4 Prueba de opacidad**

 "Opacidad: La condición en la cual una materia impide parcial o totalmente el paso del haz de luz" [13]

# **4.1 Procedimiento**

# **4.1.1 Preparación de las mezclas**

Las mezclas de combustible se dosificaron de la misma manera que se hizo para la experimentación en el dinamómetro, se reproduce aquí **Tabla 3-1,** la composición de las mezclas.

| Composición en onzas de las mezclas |        |                  |            |
|-------------------------------------|--------|------------------|------------|
|                                     | Diesel | <b>Biodiesel</b> | Total [oz] |
| Diesel                              | 64     |                  | 64         |
| <b>B20</b>                          | 64     | 16               | 80         |
| <b>B40</b>                          | 48     | 32               | 80         |
| <b>B50</b>                          | 32     | 32               | 64         |
| <b>B60</b>                          | 32     | 48               | 80         |
| <b>B80</b>                          | 16     | 64               | 80         |
| B100                                |        | 64               | 64         |

**Tabla 4-1 Composición volumétrica de las mezclas** 

# **4.1.2 Preparación de vehículo**

Al igual que la experimentación con el dinamómetro, fue necesario preparar el sistema de combustible. Se hicieron las mismas modificaciones: se deshabilitó la bomba de combustible del tanque y se conectó el recipiente de las mezclas directamente al filtro de combustible.

El analizador de gas que aparece en la Figura 4-1 requiere la lectura de velocidad del motor para desarrollo de la prueba de opacidad. El analizador cuenta con un fototacómetro para este cometido. Fue necesario pegar un pedazo de cinta reflejante a la polea del motor y mantener bien iluminada la pieza. El analizador de gases toma la muestra con una sonda, misma que fue introducida en el tubo de escape del vehículo.

### **4.1.3 Purga del sistema de combustible**

Mismo procedimiento que el descrito en la experimentación del dinamómetro.

### **4.1.4 Prueba de opacidad**

A continuación se copia textualmente el procedimiento especificado en la NOM-077 [14]:

"4.16 El procedimiento de medición de humo a la salida del escape de los vehículos automotores en circulación que usan diesel como combustible, será el siguiente:

4.16.1 Con el motor operando en marcha lenta y sin carga, se acciona el acelerador hasta obtener la intervención del gobernador en un lapso entre 2 y 3 segundos y cuando se obtenga ésta, se suelta el pedal del acelerador hasta que el motor regrese a la velocidad de ralentí y el opacímetro se estabilice en condiciones mínimas de lectura. No se tomarán en cuenta las lecturas del opacímetro mientras la velocidad del motor sea menor de las revoluciones por minuto de marcha lenta.

4.16.2 La operación descrita en el párrafo anterior deberá efectuarse seis veces como mínimo, verificando la calibración del opacímetro al concluir la serie. Se registrarán los valores máximos obtenidos en cada una de las aceleraciones sucesivas, hasta obtener cuatro valores consecutivos que se sitúen en una banda, cuyo intervalo sea igual a 0.25 m-1 (cero punto veinticinco metros a la menos uno) y no formen una secuencia decreciente. El coeficiente de absorción a registrar será el promedio aritmético de estas cuatro lecturas."

16

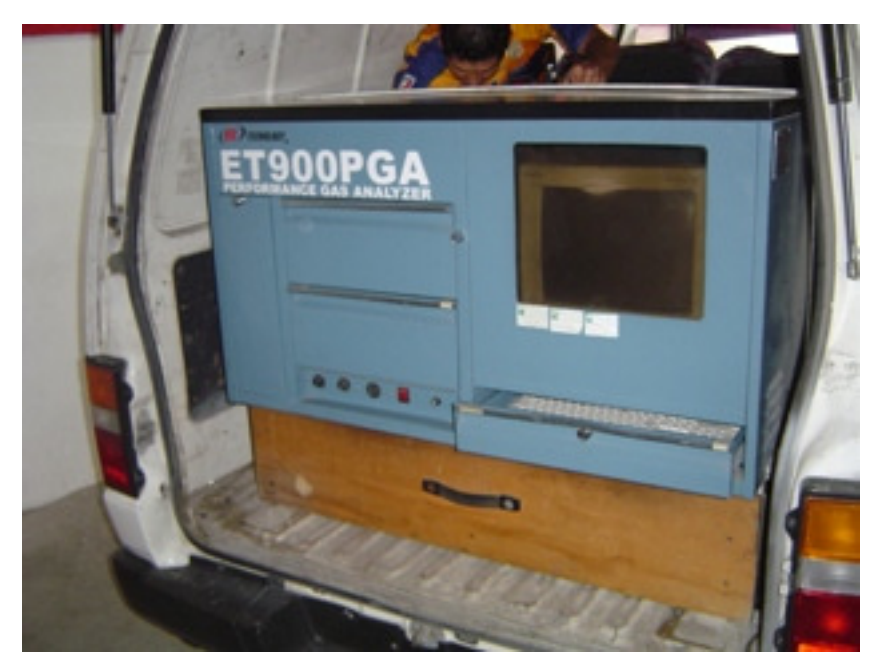

**Figura 4-1 Analizador de gases u opacímetro** 

Es oportuno destacar que en la base de datos de la unidad verificadora no aparecía el motor 1.9 litros TDI de VW. Se seleccionó un motor 1.6 litros TDI puesto era el que se asemejaba más, ver Figura 4-2.

| юш<br>$\bullet$                                     |              |  |
|-----------------------------------------------------|--------------|--|
| <b>MOTORES DIESEL</b>                               |              |  |
| 0881 VW 1500 ( 1.5L)                                | 4500         |  |
| del<br>0802 UW 1.6 L ASPIRACION NATURAL             | 4500         |  |
| 0003 VW 1.6 L TDI                                   | 4500         |  |
| 0896 VW OTRO (HASTA 7.0L)                           | <b>Z500</b>  |  |
| 0897 UW OTRO ( 7.1-12.0L)                           | 2100         |  |
| 0898 VW OTRO (12.1-15.0L)                           | 1800         |  |
| 0899 UW DTRD (15.1 o MAS)<br>9901 0180 (HASTA 3.5L) | 1600         |  |
| 3902 OTRO ( 3.6 - 7.0L)                             | 2599         |  |
| 3903 OTRO ( 7.1-1Z.0E)                              | 2100         |  |
| 3904 0188 (HASTA 7.0L)                              | 1888<br>1608 |  |
| 3905 BTRD ( 7.1-12.01.)<br>3906 0180 (12.1-15.0L)   | 2588         |  |
| gray offic (15.1 o MnS)                             | 2100         |  |
|                                                     | 17500        |  |

**Figura 4-2 Selección de motor en el analizador de gases** 

# **4.2 Reporte de resultados**

Los resultados de la prueba de opacidad se entregan impresos. La Tabla

4-2 resume los resultados de todos las mezclas probadas.

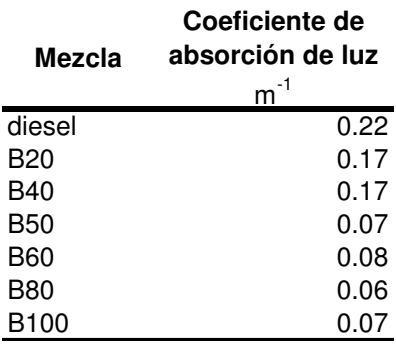

#### **Tabla 4-2 Resultados de la prueba de opacidad**

# **4.3 Referencias**

**[13] NORMA Oficial Mexicana NOM-045-ECOL-1996, Que establece los niveles máximos permisibles de opacidad del humo proveniente del escape de vehículos automotores en circulación que usan diesel o mezclas que incluyan diesel como combustible.** 

**[14] NORMA Oficial Mexicana NOM-077-ECOL-1995, Que establece el procedimiento de medición para la verificación de los niveles de emisión de la opacidad del humo proveniente de escape de los vehículos automotores en circulación que usan diesel como combustible.**

# **5 Análisis de resultados**

# **5.1 Dinamómetro**

## **5.1.1 Relación de variables**

En el La Figura 5-1 se muestra esquemáticamente la relación entre algunos de los datos capturados. Por medio del VAG-COM se tiene, por ejemplo, la cantidad de combustible inyectada por ciclo por cilindro y la velocidad angular del motor, mientras que en sistema de adquisición de datos del dinamómetro nos reporta: la potencia impresa por las llantas sobre el tambor y la velocidad tangencial. A partir de los datos mencionados se puede obtener el flujo másico de combustible, el consumo específico de combustible y el par.

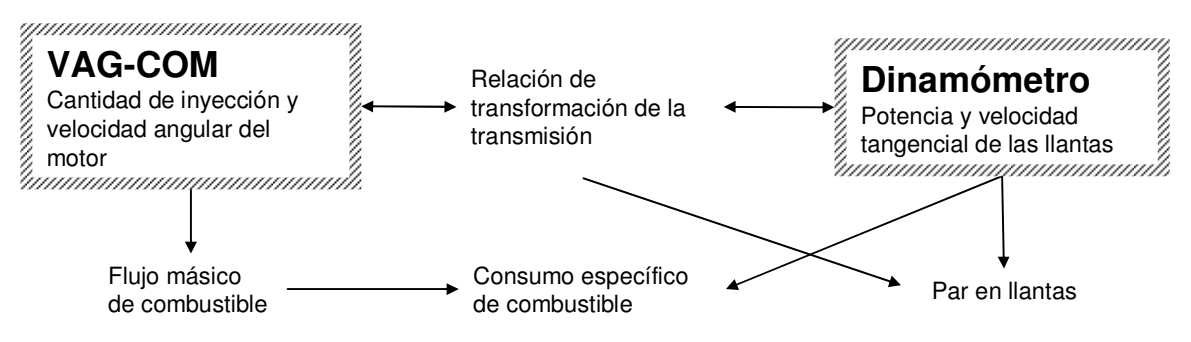

**Figura 5-1 Relación entre los datos capturados y los calculados** 

# **5.1.2 Conversión entre revoluciones del motor y velocidad tangencial de las llantas**

 El siguiente paso en el análisis de resultados es hacer la correspondencia entre los dos sistemas de adquisición de datos empleados: el dinamómetro y el VAG-COM. Uno de ellos esta referenciado en la velocidad lineal de las llantas mientras que el otro en las revoluciones del motor. Sin embargo hay una relación fija entre las dos cantidades bajo la condición de: i. la dimensión de la llanta sea constante durante la prueba; ii. no haya deslizamiento ni en el embrague ni entre las llantas y el tambor del dinamómetro. Si estas condiciones se cumplen, entonces la relación entre las revoluciones del motor y la velocidad tangencial de las llantas está determinada por tres factores: la relación de velocidad de la transmisión, la relación de velocidad del diferencial y el radio de la llanta.

 Las dimensiones de la llanta se obtienen de los datos escritos en la cara de la misma. La medida de la llanta del vehículo en prueba es 195/65R15. Los primeros tres dígitos corresponden al ancho de la llanta en milímetros. Los siguientes dos dígitos son el cociente entre la altura y el ancho. Los últimos dos dígitos son diámetro del rin en pulgadas. Si bien, la dimensión real de la llanta depende de muchos factores como lo son la velocidad instantánea, la carga y la presión interior, en este análisis se le considera la dimensión nominal. El radio nominal de la llanta se obtiene con **Ec. 5-1**

**Ec. 5-1** 

#### $R=0.195*0.65+15*0.0254/2=0.31725m$

 La potencia del motor es llevada hasta las llantas mediante la transmisión y el diferencial. La relación de la tercera velocidad de la transmisión manual del Jetta es 1.36, mientras que la relación de velocidad en el diferencial es de 3.65. De tal manera que la velocidad tangencial de las llantas puede ser conocida a partir de las revoluciones del motor según la Ec. 5-2 **Ec. 5-2** 

$$
v_r = \frac{\omega \cdot r}{g_3 \cdot d}
$$

donde,

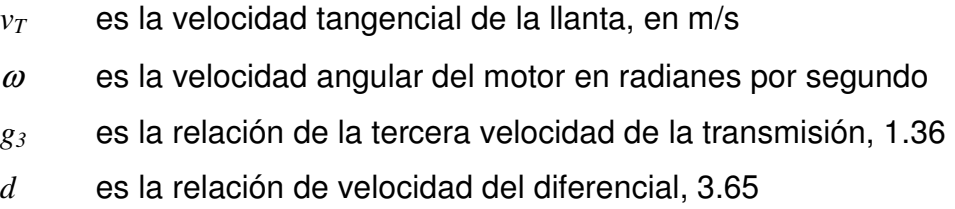

 Ahora podemos utilizar la velocidad, angular o tangencial, para asociar los datos provenientes de los dos sistemas de adquisición. Es importante recordar que el dinamómetro tiene una frecuencia de muestreo varias veces superior al la del VAG-COM, por lo que no todos los datos capturados con el primer sistema tiene un dato correspondiente en el segundo.

### **5.1.3 Cálculo de par**

Es posible calcular el par producido por el motor que llega hasta las llantas, a partir de la potencia que fue ejercida sobre el tambor del dinamómetro. Sabemos que la potencia mecánica es igual al par por la velocidad angular, tal como lo expresa la Ec. 5-3

**Ec. 5-3** 

 $P = \tau \omega$ 

donde,

*P* es la potencia mecánica

 $\tau$  es el par en N-m

 La potencia aquí es la potencia neta disponible para impulsar el vehículo, por lo tanto, el par calculado no es el total producido por motor, ya que se requiere una fracción de la potencia para las cargas intrínsecas y las pérdidas.

### **5.1.4 Cálculo del flujo másico de combustible**

Tal como se mencionó anteriormente, el VAG-COM nos reporta la cantidad de combustible inyectado por cilindro por carrera. Se trata de un motor de cuatro tiempos, por lo tanto hay una carrera de compresión-inyección cada dos revoluciones completas del motor. Partiendo de la cantidad de inyección podemos llegar al flujo másico de combustible, cuya expresión, para un motor de cuatro cilindros es

**Ec. 5-4** 

$$
\dot{m}_f = 4i_s \frac{N}{2}
$$

donde,

 $\dot{m}_f$ es el flujo másico del combustible por período

*is* es la cantidad de inyección por carrera por cilindro

*N* es la velocidad angular del motor en revoluciones por período

En este trabajo se conviene expresar el flujo másico de combustible en gramos por hora.

### **5.1.5 Cálculo del consumo específico de combustible**

Hasta ahora se ha trabajado sin cruzar información de los dos sistemas de adquisición de datos. El consumo específico de combustible nos dice cuantos gramos de combustible son necesarios para disponer de un kilowatt-hora de energía mecánica en las llantas. La Ec. 5-5 ilustra lo anterior:

$$
Ec. 5-5
$$

$$
c_{\text{esp}} = \frac{\dot{m}_f}{P}
$$

donde,

*cesp* es el consumo específico de combustible en gramos por kWh

Como se puede observar, este indicador fue construido con los datos de flujo másico, provenientes de los datos del VAG-COM y la potencia mecánica en las llantas registrada por el dinamómetro. Vale la pena recordar que ambos datos fueron registrados a una misma velocidad.

### **5.1.6 Cálculo de proporción másica**

Debido a la ligera diferencia de densidades entre los dos combustibles, antes de analizar los datos es necesario calcular la proporción másica de cada una de las mezclas. La masa total de por unidad de volumen esta dada por la Ec. 5-6.

**Ec. 5-6** 

$$
m_T = m_D + m_{BD},
$$

donde,

 $m<sub>T</sub>$  es la masa total por unidad de volumen

 $m_D$  es la masa de diesel por unidad de volumen

 $m_{BD}$  es la masa de biodiesel por unidad de volumen

 Las masas de diesel y biodiesel por unidad de volumen están dadas por las Ec. 5-7 y Ec. 5-8

**Ec. 5-7** 

$$
m_D = v_D \rho_D
$$

#### **Ec. 5-8**

$$
m_{\scriptscriptstyle BD} = v_{\scriptscriptstyle BD} \rho_{\scriptscriptstyle BD}
$$

donde,

*vD* es la proporción volumétrica del diesel

 $\rho_D$  es la densidad del diesel

*vBD* es la proporción volumétrica del biodiesel

 $\rho_{BD}$  es la densidad del biodiesel

 Las proporciones másicas se obtienen dividiendo la masa de diesel y la masa de biodiesel por la masa total, todas por unidad de volumen, tal como lo indican Ec. 5-9 y Ec. 5-10

**Ec. 5-9** 

$$
\alpha_{D} = \frac{m_{D}}{m_{T}}
$$

**Ec. 5-10** 

$$
\alpha_{_{BD}} = \frac{m_{_{BD}}}{m_{_T}}
$$

donde,

 $\alpha_D$  es la proporción másica del diesel

 $\alpha_{BD}$  es la proporción másica del biodiesel

### **5.1.7 Cálculo de la potencia térmica de entrada**

La potencia térmica de entrada al motor depende tanto del flujo másico como y la proporción másica de cada uno de los combustibles como del poder calorífico del los mismos. Lo anterior se puede verificar en la Ec. 5-11 **Ec. 5-11** 

$$
\dot{Q} = \dot{m}_f (\alpha_D \hat{q}_D + \alpha_{BD} \hat{q}_{BD})
$$

donde,

 $\dot{Q}$ es el potencia térmica de entrada al motor

23

 $\hat{q}_D$ es el poder calorífico del diesel por unidad de masa

 $\hat{q}_{BD}$  es el poder calorífico del biodiesel por unidad de masa

### **5.1.8 Cálculo de la eficiencia**

La eficiencia para este trabajo será calculada como el cociente entre la potencia mecánica disponible en llantas entre la potencia térmica suministrada al motor, tal como se indica en la Ec. 5-12

**Ec. 5-12** 

$$
\eta = \frac{P}{\dot{Q}}
$$

donde,

 $\eta$  es la eficiencia neta

### **5.1.9 Hoja de cálculo**

La hoja de cálculo programada para tenía el aspecto de la Tabla 5-1. Nótese la presencia de huecos en las últimas 5 columnas. Esto se debe a que en el rango de velocidades mostradas solamente se tienen tres datos de inyección de combustible, lo que nos imposibilita calcular las columnas restantes.

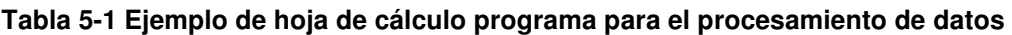

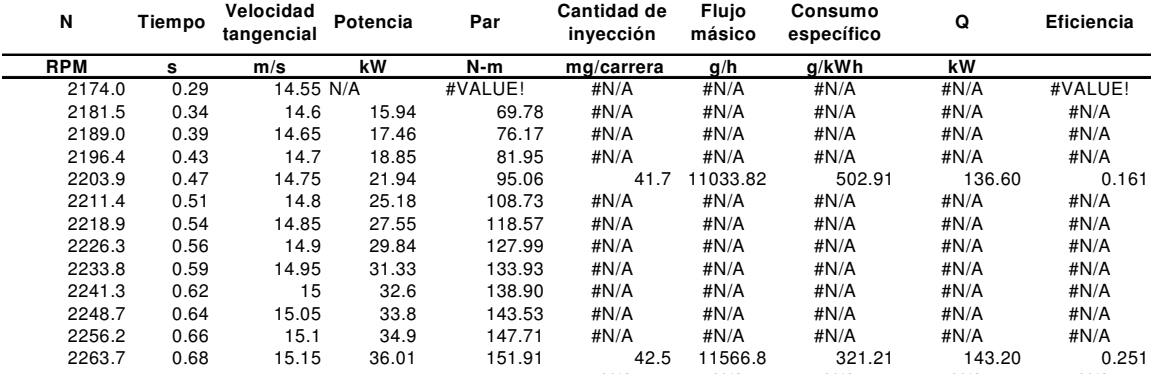

# **5.1.10 Repeticiones por tratamiento**

Se procuró tener al menos cuatro repeticiones del mismo tratamiento. En realidad, siempre se realizaron más para tener redundancia. Como mínimo se tienen 5 repeticiones de cada tratamiento, pero en algunos tratamientos incluso se realizaron 7 o más. Esta decisión a la postre resultó acertada cuando se procedió con el análisis de resultados. Como se describirá a continuación, las condiciones de prueba no fueron constantes durante la experimentación e impactaron de manera significativa los resultados. La consecuencia de lo anterior es un comportamiento transitorio del vehículo. Como se muestra en los anexos las últimas 4 repeticiones de cada tratamiento son más parecidas entre sí y las primeras son siempre estadísticamente distintas al resto.

Debido a errores humanos en el manejo de VAG-COM, no se registraron datos tres corridas: la quinta repetición del tratamiento B20; la cuarta repetición del tratamiento B60, y; la quinta repetición del tratamiento B80

### **5.1.11 Consideraciones para análisis**

Las corridas o repeticiones no iniciaron el registro de datos en el mismo instante; lo anterior es cierto tanto para el caso del dinamómetro, como para el VAG-COM. Fue necesario seleccionar un rango de velocidades en el que todos los experimentos tuvieran datos. En este análisis se ha escogido 15.4 m/s, o su equivalente 2301.03 rpm, como límite inferior; y como límite superior 30.1 m/s, o su equivalente 4497.47 rpm

 Debido a la relativamente pequeña frecuencia de muestreo del VAG-COM, se tomó la decisión de dividir el rango de velocidades mencionado anteriormente en intervalos de 22.41 rpm (0.15 m/s). Los datos que se encuentran en el mismo intervalo son considerados coincidentes para fines de análisis y comparación. La Tabla 5-2 es un fragmento de hoja de cálculo de la eficiencia que pretende ilustrar un intervalo de análisis. Los datos dentro del área punteada son considerados coincidentes y su velocidad será el promedio de las velocidades comprendidas. Para el ejemplo mostrado aquí debajo, la velocidad del intervalo es 15.525 m/s ó 2319.7 rpm, el tratamiento diesel tiene 3 datos y el tratamiento B20 tiene solamente dos.

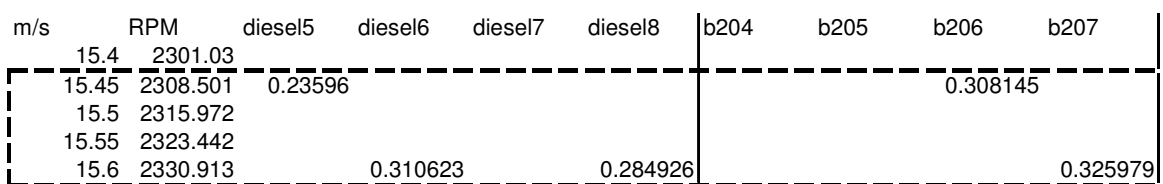

#### **Tabla 5-2 Ejemplo de intervalo de análisis**

Se realizó un análisis de varianza completamente al azar y una prueba de Tukey para cada intervalo de 22 rpm como el mostrado. Es importante decir que hubo intervalos en los que algunos tratamientos tenían menos de 2 repeticiones con datos. En esos casos, dichos tratamientos no fueron considerados en el análisis de varianza. En la Tabla 5-3 y la Tabla 5-4 se tiene el análisis de varianza y la prueba de Tukey para el intervalo en cuestión, ambas concluyen que los tratamientos son estadísticamente iguales.

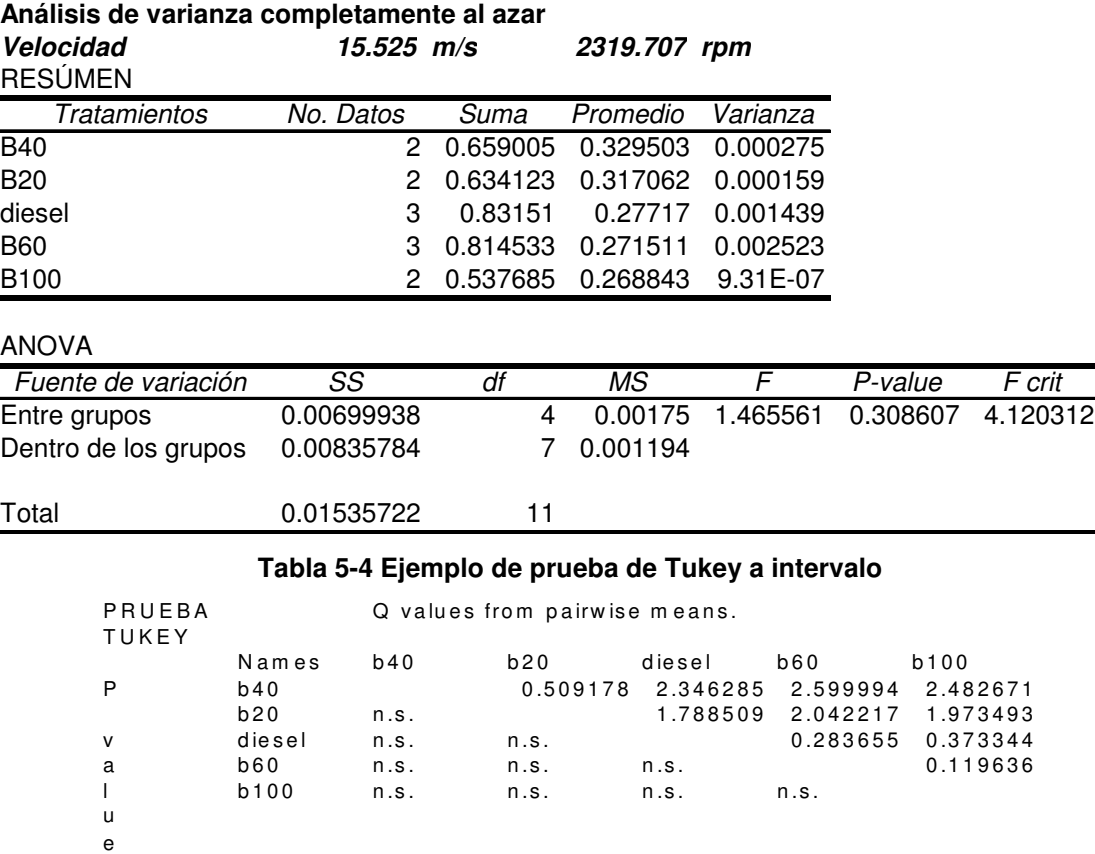

#### **Tabla 5-3 Ejemplo de análisis de varianza a intervalo**

# **5.1.12 Condiciones de prueba**

En la Tabla 5-5 se condensan las condiciones de prueba de todos los experimentos realizados el 22 de abril de 2006.

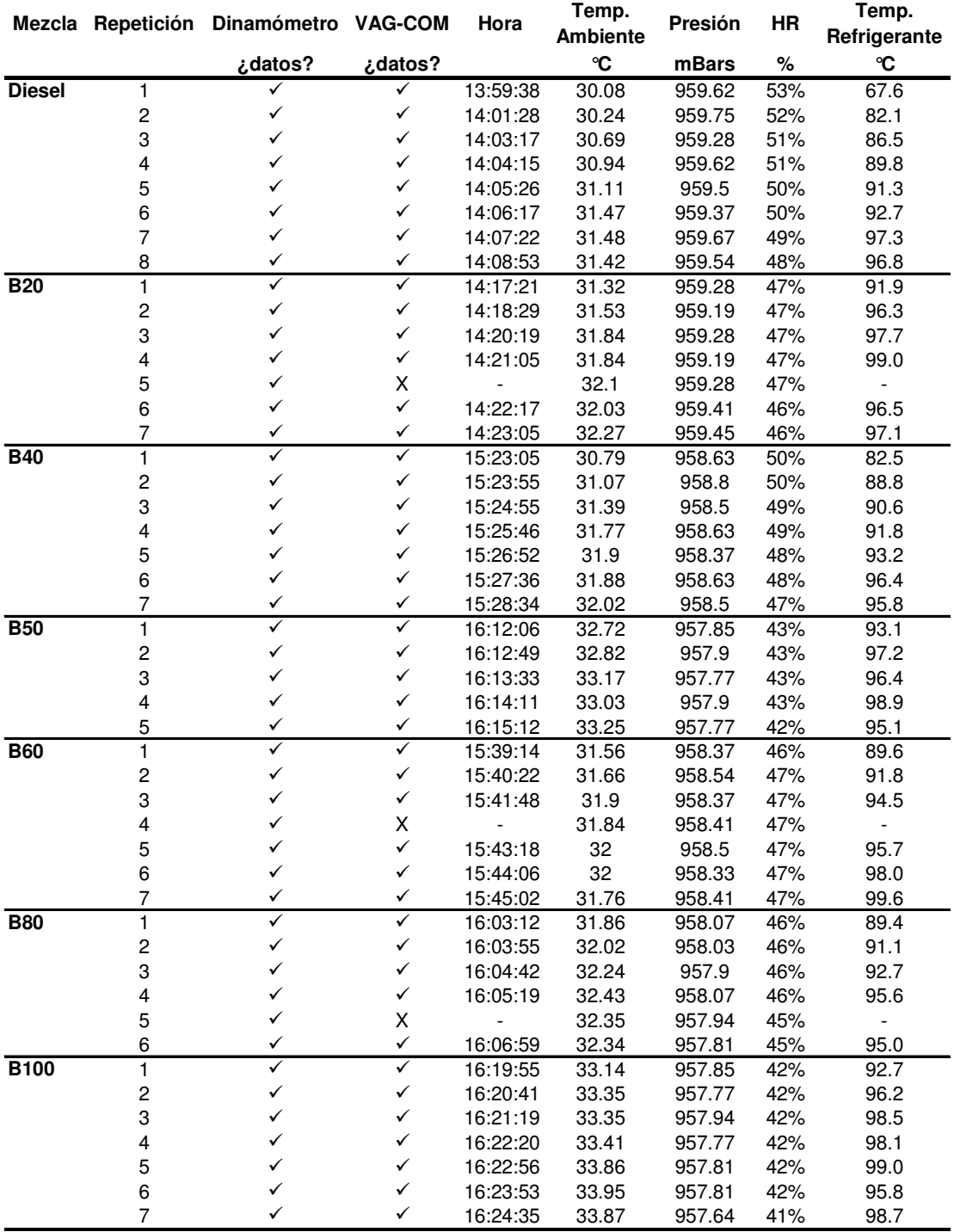

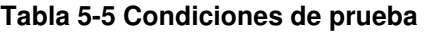

 En general podemos decir que las condiciones de prueba no fueron homogéneas para todos los tratamientos. Sin embargo el rango de pequeño, salvo, para la humedad relativa y la temperatura del refrigerante. A continuación se presenta un análisis de cada una de las condiciones registradas.

La temperatura ambiente no fue constante ni entre los tratamientos ni entre las repeticiones de cada uno de ellos, como lo muestra la Figura 5-2. Claramente se ve un aumento de temperatura entre tratamiento y tratamiento a manera de escalones, mientras que las diferencias entre repeticiones de un mismo tratamiento parecen más bien rampas con pendientes mayores. La regresión que mejor se ajusta a los datos es una polinomial de tercer grado. El alto coeficiente de determinación obtenido nos dice que el desarrollo de los pruebas impacta transitoriamente la temperatura ambiente local. Las pruebas con los primeros dos tratamientos aumentaron la temperatura ambiental; después, el reposo de una hora permitió que la temperatura descendiera para que posteriormente continuara elevándose con la reanudación de los experimentos. Si bien, es clara la dependencia entre la temperatura ambiente y el progreso de los experimentos, no se puede descartar que dicha temperatura aumente "naturalmente" durante el transcurso del día, como se abordará más adelante. El rango de temperatura ambiente está entre 30 y 34 °C.

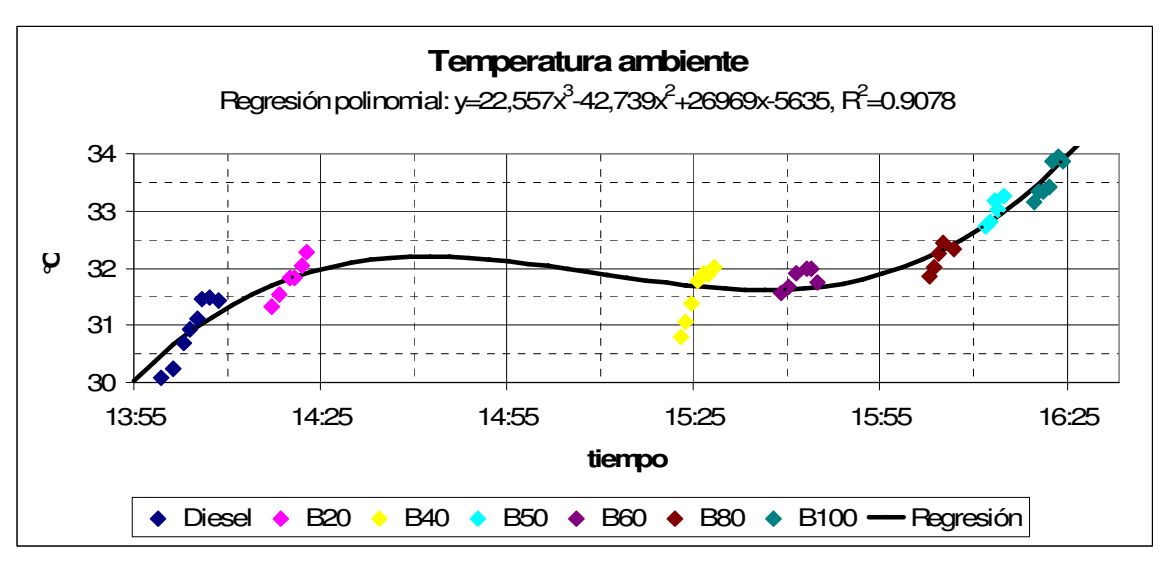

**Figura 5-2 Temperatura ambiente durante los experimentos** 

La Figura 5-3 muestra la humedad relativa durante la ejecución de los experimentos. Exhibe un comportamiento escalonado descendente entre tratamientos. Sin embargo, las repeticiones de los tratamientos se realizan a prácticamente a humedad relativa constante, a excepción de los tratamientos diesel y B40. En este caso, también el polinomio de tercer grado es el que mejor explica el comportamiento de la humedad relativa. La destacable la familiaridad entre la temperatura ambiental y la humedad relativa sugiere una dependencia. El rango para la humedad relativa osciló entre el 53 y el 41%

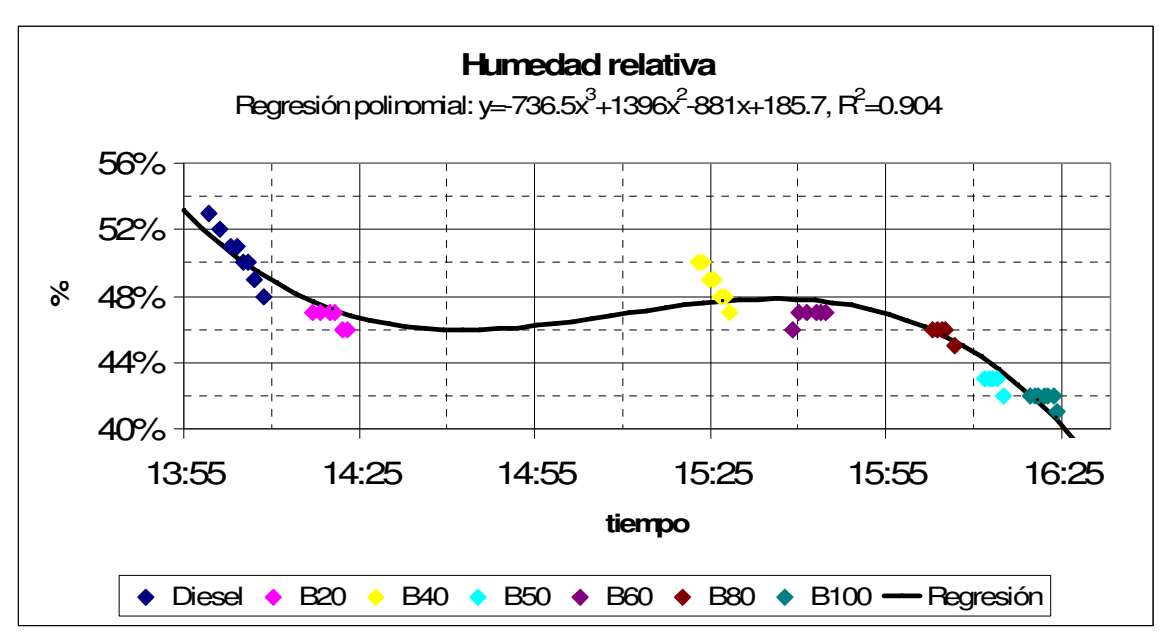

**Figura 5-3 Humedad relativa** 

La grafica la humedad relativa contra la temperatura ambiente hace evidente una relación lineal entre ambas, que viene a confirmase con un alto coeficiente de determinación, ver Figura 5-4.

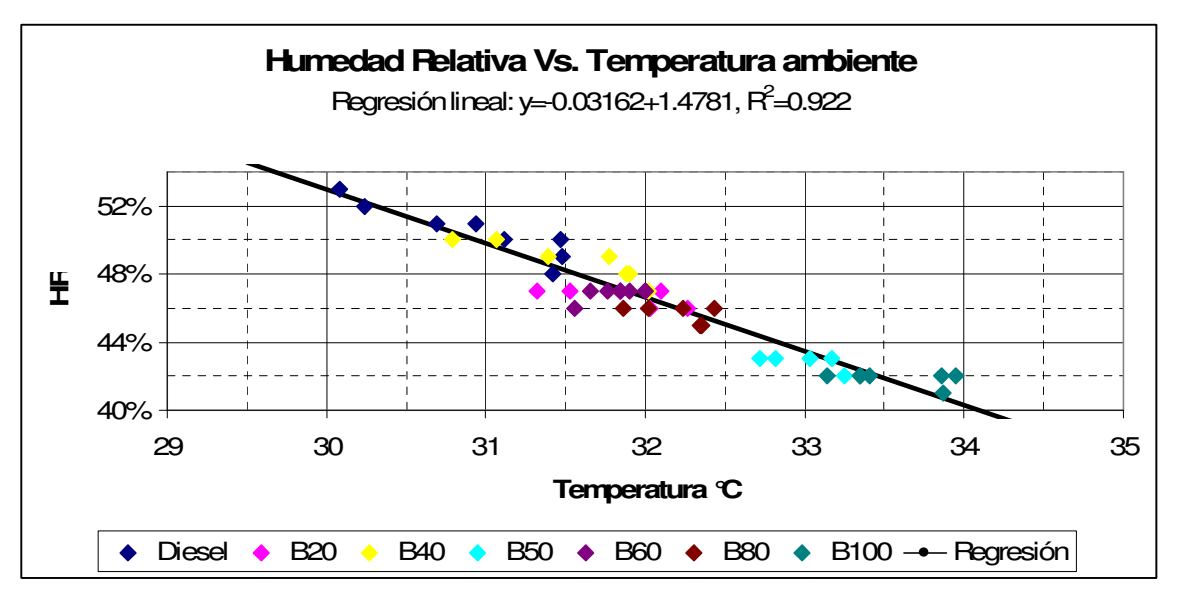

**Figura 5-4 Humedad relativa VS. Temperatura ambiente** 

 La temperatura del refrigerante es una variable extraída el VAG-COM que es un indicador de la temperatura del motor. Es parámetro importante para determinar la cantidad de combustible que se inyecta a la cámara de combustión y es constantemente monitoreado. Cuando el motor está frío, la computadora de abordo inyectará más combustible hasta alcanzar la temperatura normal de operación.

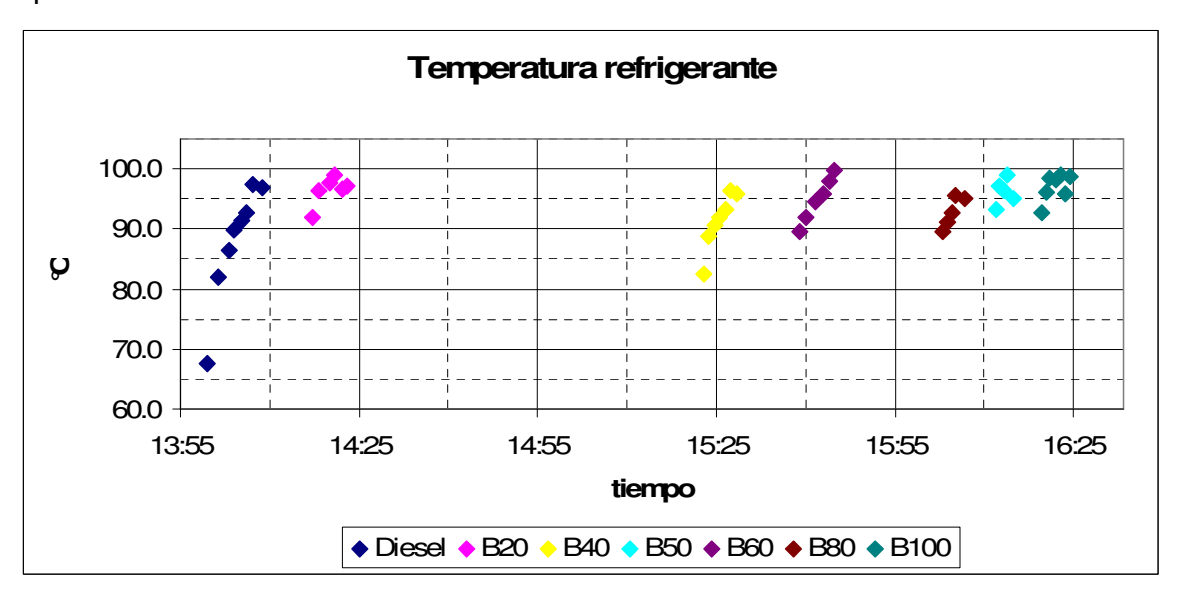

**Figura 5-5 Temperatura del refrigerante** 

La Figura 5-6 fue construida para evaluar la correlación entre la temperatura ambiente y la temperatura. El coeficiente de correlación, 0.67, indica una dependencia mediana, lo que a su vez nos dice que no todo el calentamiento que exhibe el ambiente puede ser explicado por los gases de escape y la transferencia de calor del motor con los alrededores.. La regresión lineal arroja un coeficiente de determinación de 0.45. Aíre más caliente significa menos masa de oxígeno entrando al motor por unidad de volumen, es decir, se disminuye la eficiencia volumétrica.

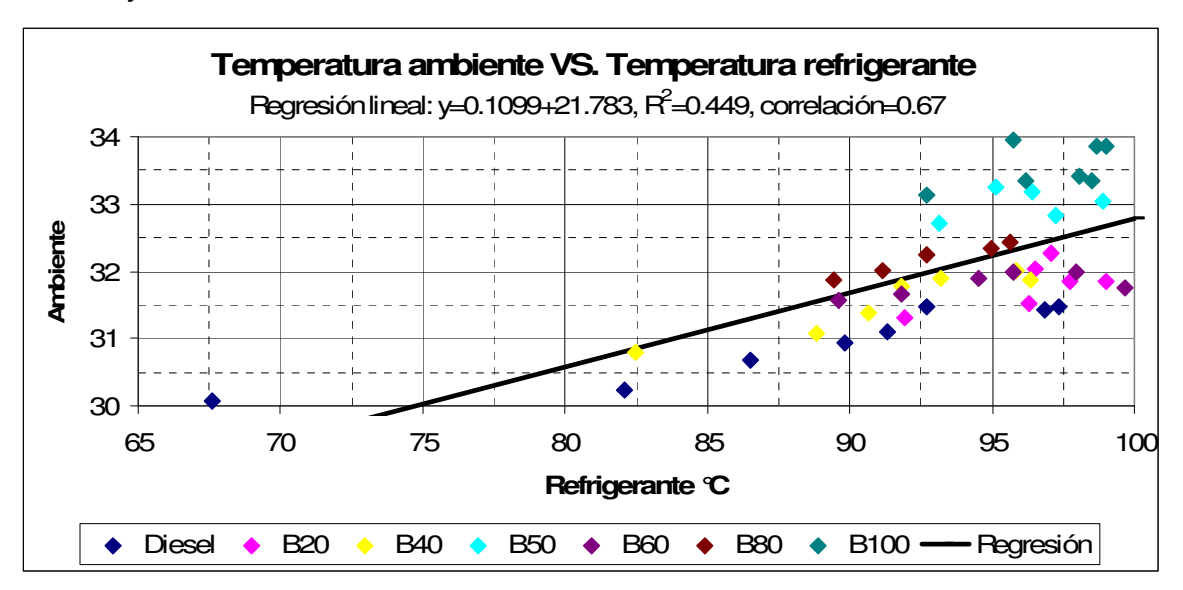

**Figura 5-6 Temperatura ambiente VS Temperatura refrigerante** 

La presión atmosférica no fue constante entre los tratamientos, puesto que mostró una evidente tendencia lineal negativa respecto al tiempo, ver Figura 5-7. A juzgar por el buen ajuste de la regresión lineal respecto al tiempo, se puede afirmar que la presión atmosférica depende solamente del momento en el día en el que se realice el experimento. El rango de presión atmosférica oscila entre los 957.5-960 mBar.

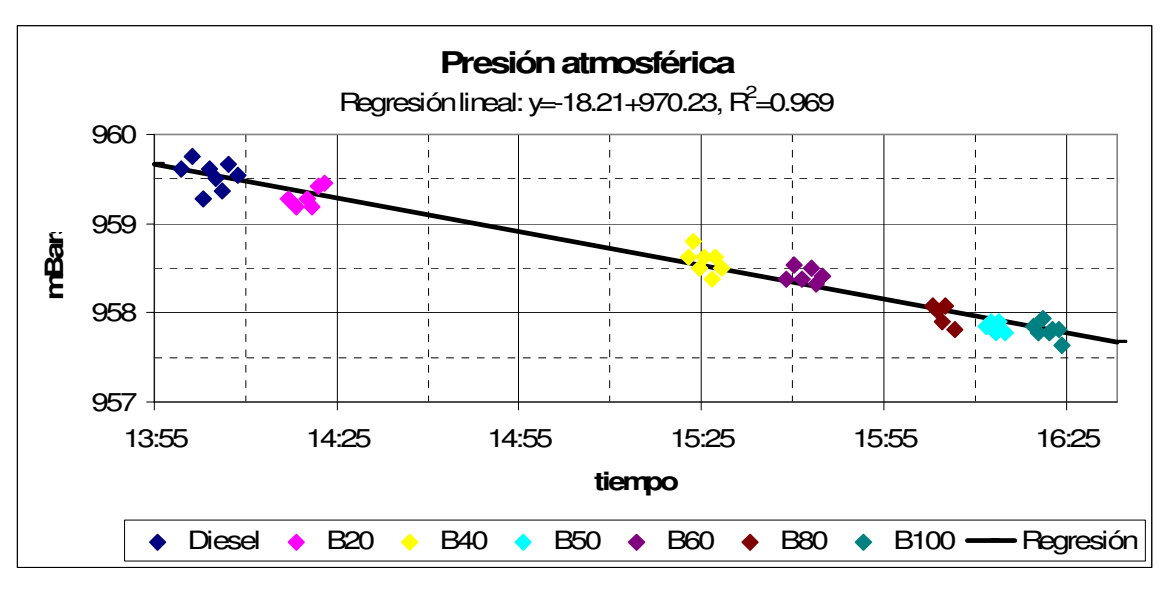

**Figura 5-7 Presión atmosférica** 

# **5.1.13 Potencia**

A continuación se presentan los datos de potencia capturados por el dinamómetro, de la Figura 5-8 a la Figura 5-14. Obsérvese que las repeticiones de un mismo tratamiento no son idénticas, como se describió en una sección previa. Vale la pena volver a mencionar que en los anexos se encuentra el análisis de varianza y la prueba de Tukey realizadas a estos datos. De manera general, en las primeras repeticiones se registran potencias mayores que en las subsecuentes.

Es oportuno mencionar aquí que para el resto de las variables, como la inyección de combustible, el consumo específico de combustible, el flujo másico, el par y la eficiencia solo se mostrará análisis estadístico y no los datos crudos, como se hizo para la potencia. Dichos datos pueden ser consultados en los anexos.

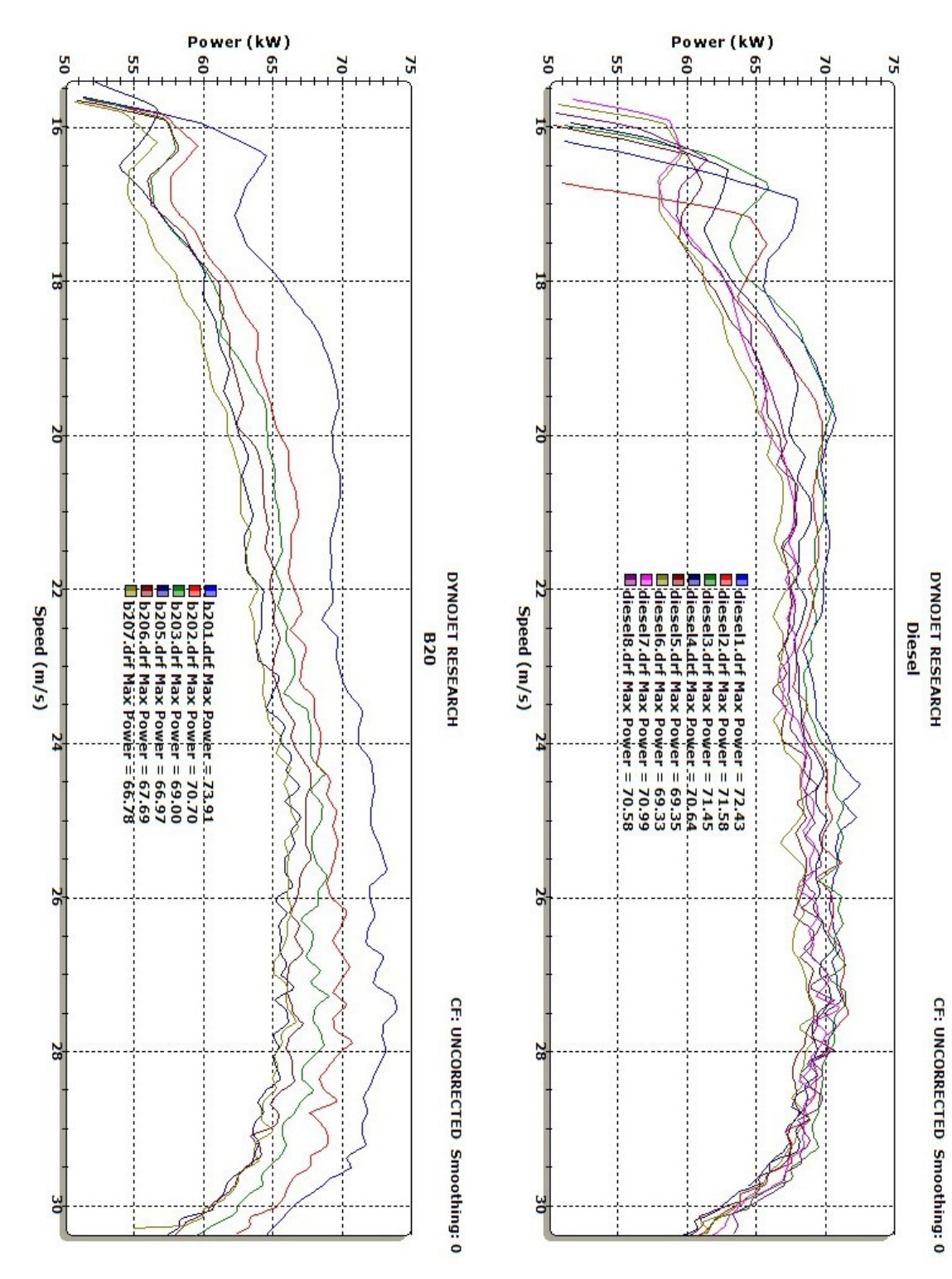

**Figura 5-8 Potencia en las llantas en las repeticiones del tratamiento B20** 

**Figura 5-9 Potencia en las llantas en las repeticiones del tratamiento diesel** 

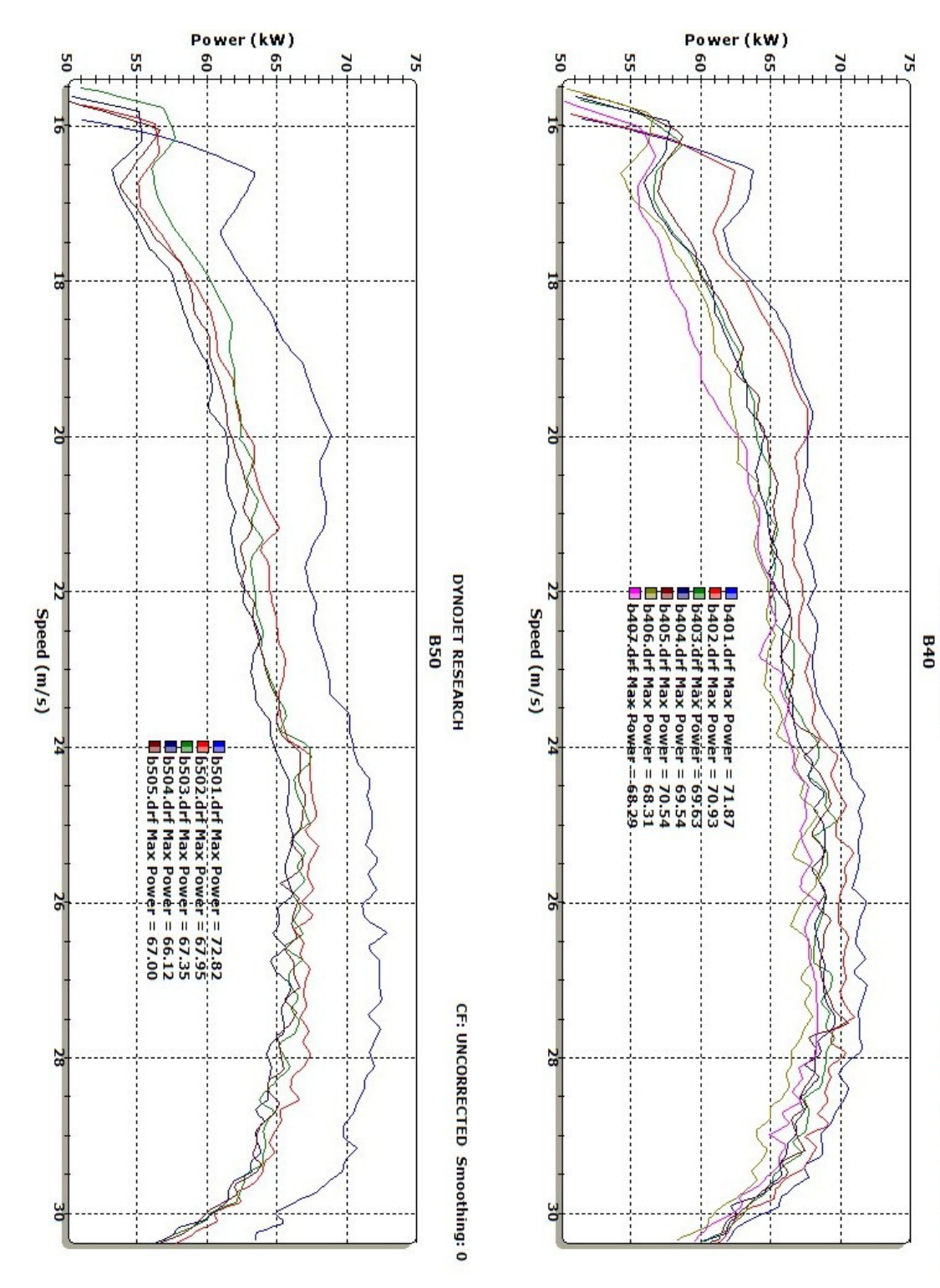

**Figura 5-10 Potencia en las llantas en las repeticiones del tratamiento B50** 

**Figura 5-11Potencia en las llantas en las repeticiones del tratamiento B40** 

**DYNOJET RESEARCH** 

CF: UNCORRECTED Smoothing: 0

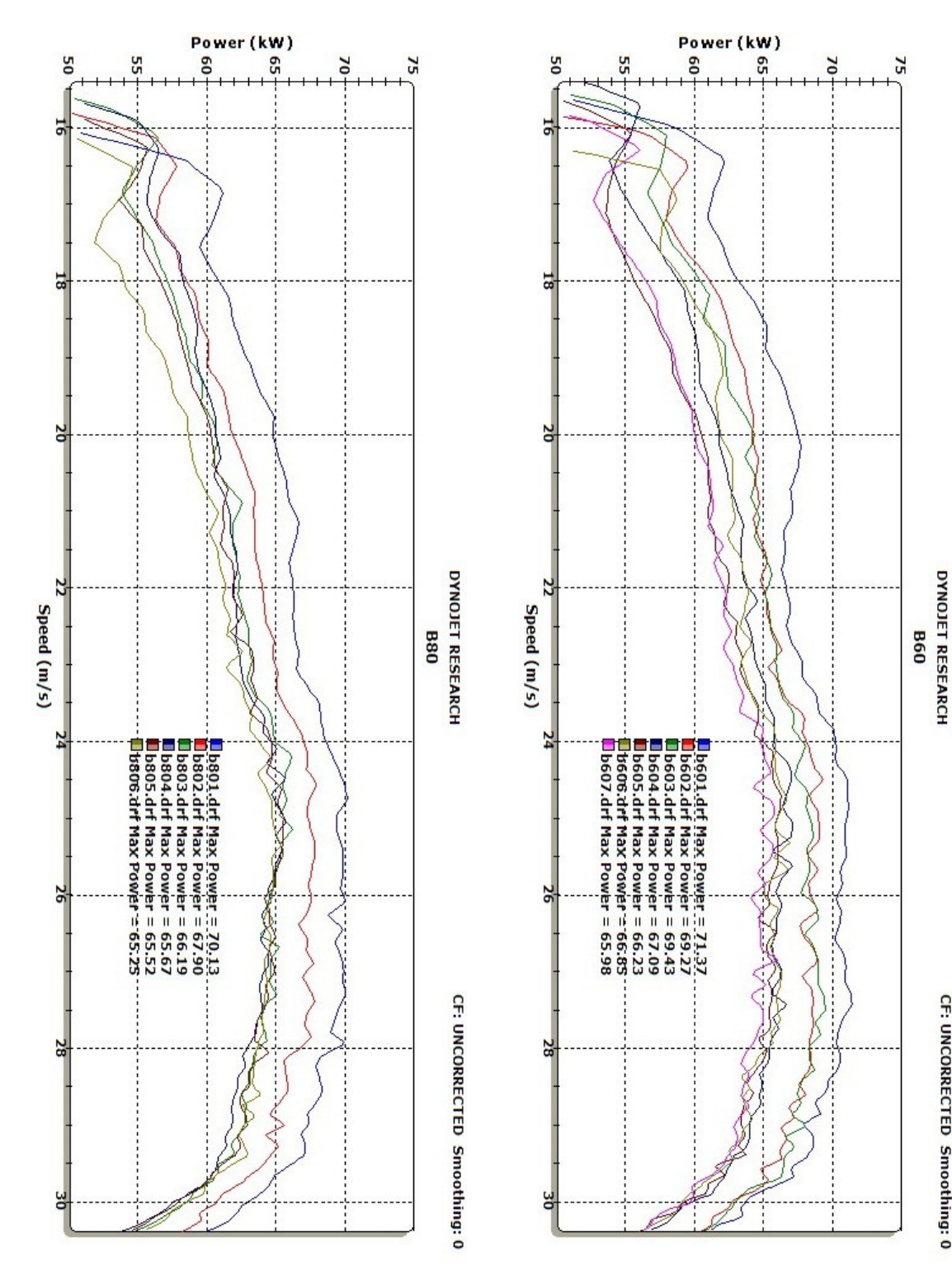

**Figura 5-12 Potencia en las llantas en las repeticiones del tratamiento B80** 

**Figura 5-13Potencia en las llantas en las repeticiones del tratamiento B60** 

CF: UNCORRECTED Smoothing: 0

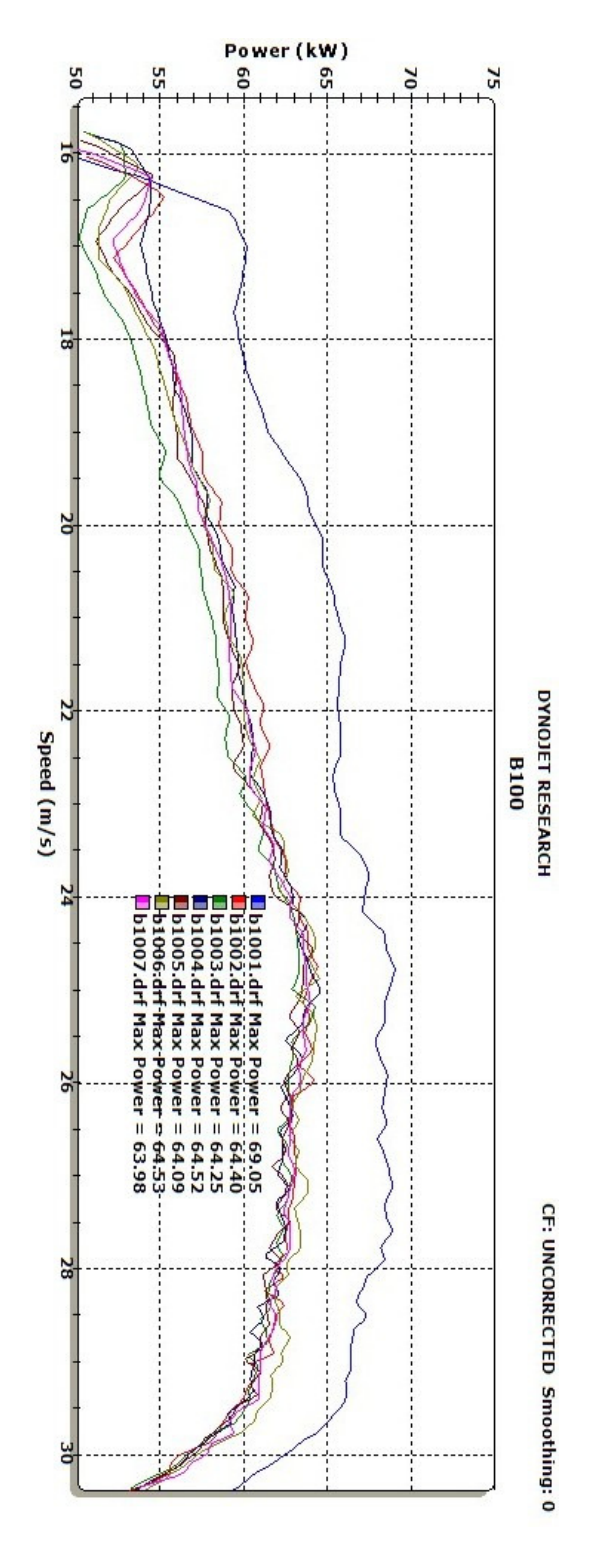

**Figura 5-14Potencia en las llantas en las repeticiones del tratamiento B100** 

 La Tabla 5-6 y la Figura 5-15 contienen la misma información, se trata de la potencia que se registró a las 4000 rpm en cada uno de los tratamientos y sus repeticiones. Se muestran estos datos puntuales porque a estas revoluciones está especificada la potencia nominal del motor, que es de 74 kW.

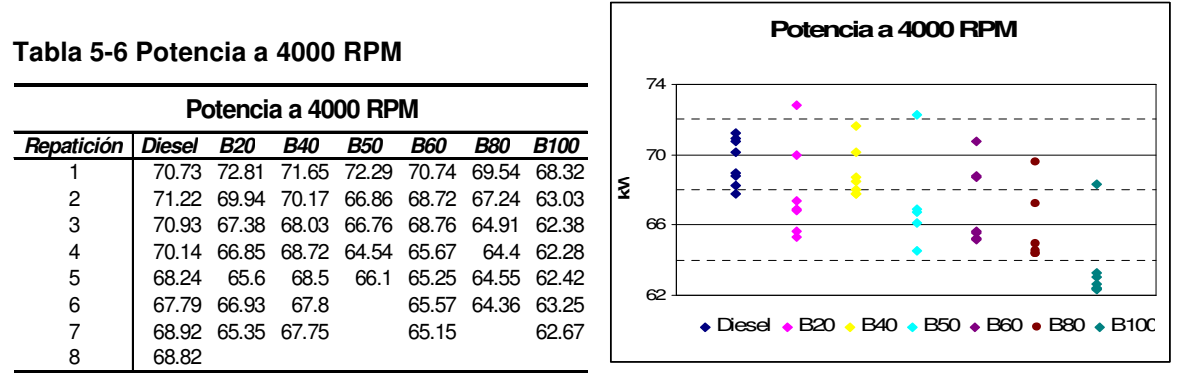

**Figura 5-15 Potencia a 4000 RPM** 

 La Figura 5-16 condensa el promedio de las últimas 4 repeticiones de cada tratamiento. A simple vista, parece que existe una relación monotónica de disminución de potencia para una velocidad dada conforme el porcentaje de biodiesel en la mezcla se incrementa. El único tratamiento que no parece seguir esta regla es el B40, graficado en color amarillo.

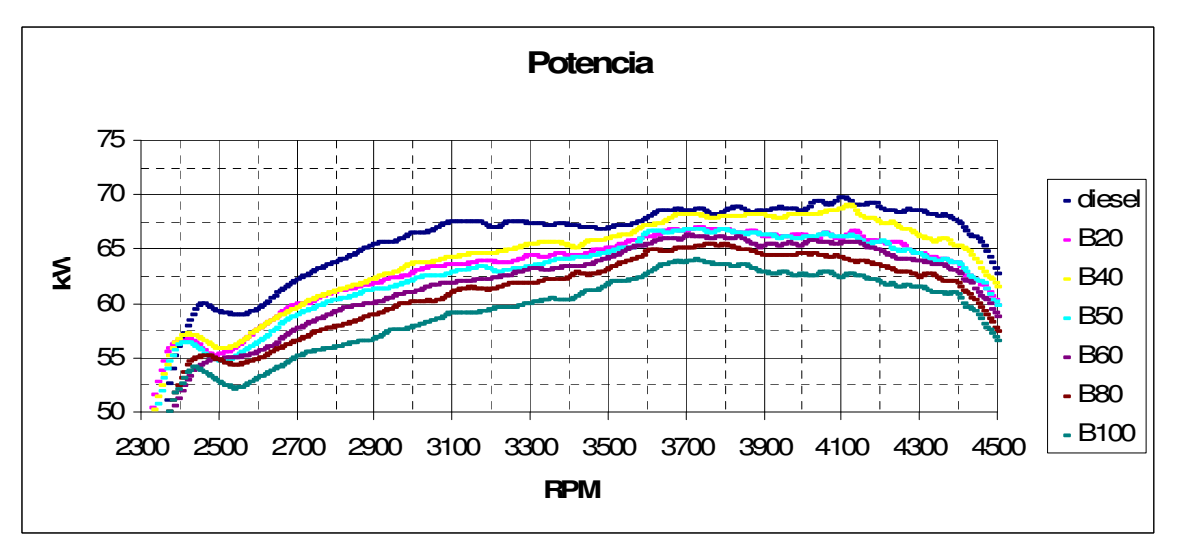

**Figura 5-16 Comparación de potencia entre tratamientos** 

 Se realizó, para cada velocidad, un análisis de varianza completamente al azar para determinar si las medias de los tratamientos eran estadísticamente

iguales. Los resultados se reportan gráficamente en la Figura 5-17. Cada color representa un tratamiento. En el eje horizontal se tiene la velocidad mientras que en eje vertical está divido en 7 grupos. La frontera entre grupos está delimitada por las líneas negras continuas horizontales. Cuando la prueba Tukey determina que dos tratamientos son estadísticamente iguales, estos son colocados en el mismo grupo. Entre más arriba se coloque un tratamiento, quiere decir que su media es mayor. En esta gráfica solo aparecen datos en las velocidades para las cuales el análisis de varianza concluyó que las medias de potencia eran estadísticamente distintas.

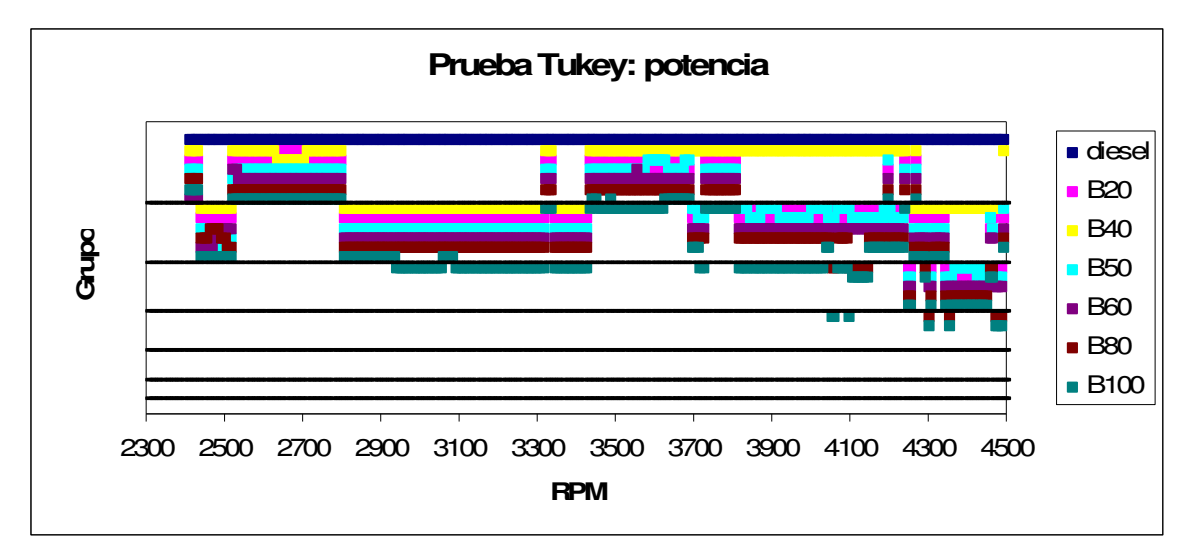

**Figura 5-17 ANOVA y prueba Tukey para la potencia** 

 Una vez que se explicó la construcción de la gráfica Figura 5-17 se está listo para elaborar acerca de ella. Nótese que el tratamiento diesel se mantiene en la parte superior para todas las velocidades. Eso quiere decir que la potencia promedio del tratamiento mencionado fue la mayor todo el tiempo. También es importante destacar que, tal como habíamos observado en la figura anterior, el tratamiento que le sigue en magnitud es el B40.

# **5.1.14 Par**

La potencia es el producto de la velocidad angular por el par. Si conocemos las dos primeras, podemos calcular el par, tal como se detalló en 5.1.3. La Figura 5-18 nos resume el promedio de las últimas cuatro repeticiones del par de cada uno de los tratamientos. El par máximo nominal del motor 1.9 litros del vehículo en prueba es 250 Nm @ 1,800-2,400.

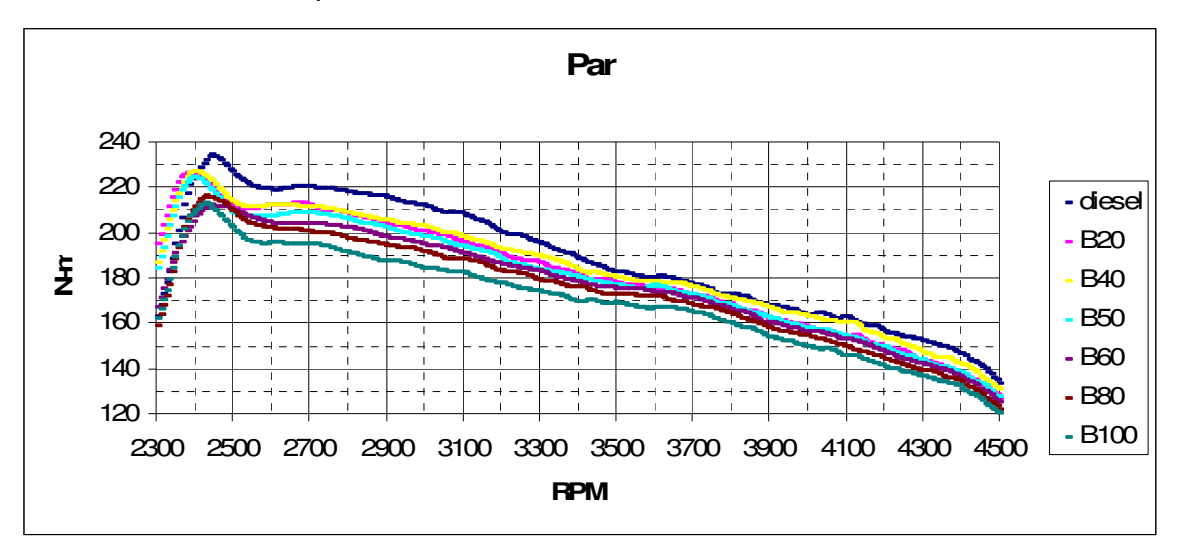

**Figura 5-18 Comparación del par entre los tratamientos.** 

 En la Figura 5-19 se presentan los resultados de ANOVA y la prueba Tukey para el par. Se podrá notar que es prácticamente idéntico a lo descrito con la potencia. El tratamiento B100 ha sido consistentemente el de menor par.

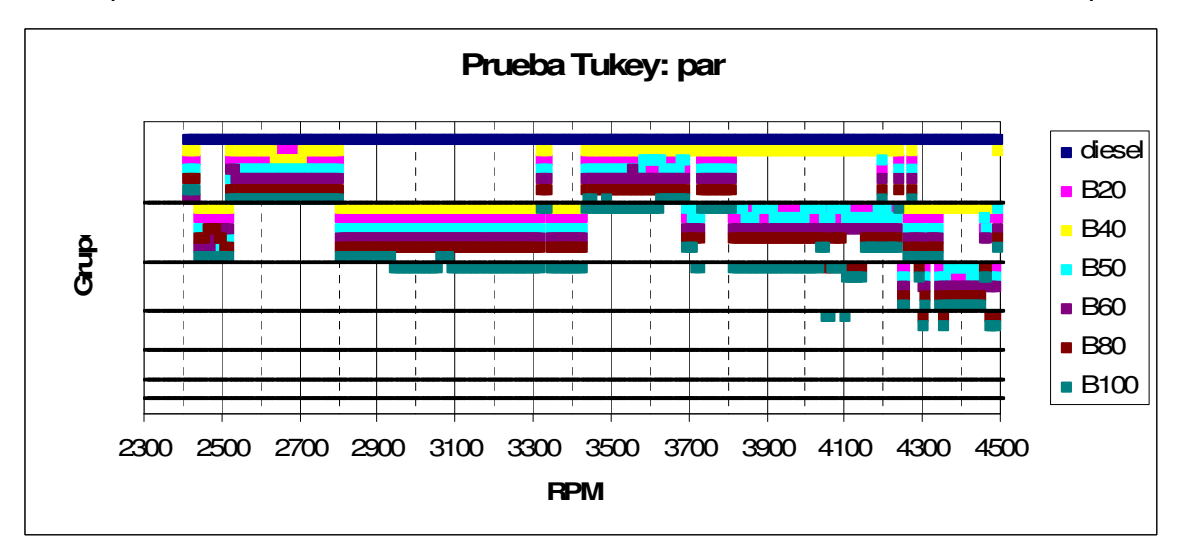

**Figura 5-19 ANOVA y prueba Tukey para la potencia** 

### **5.1.15 Inyección de combustible**

La inyección de combustible que nos proporciona el VAG-COM es el primer indicio que tenemos de la cantidad de combustible que está siendo quemada. Lo primero que se debe percibir en la Figura 5-20 es que los tratamientos diesel y B40 están recibiendo más combustible. No hay que olvidar que los puntos graficados realmente se trata un promedio de 4 repeticiones.

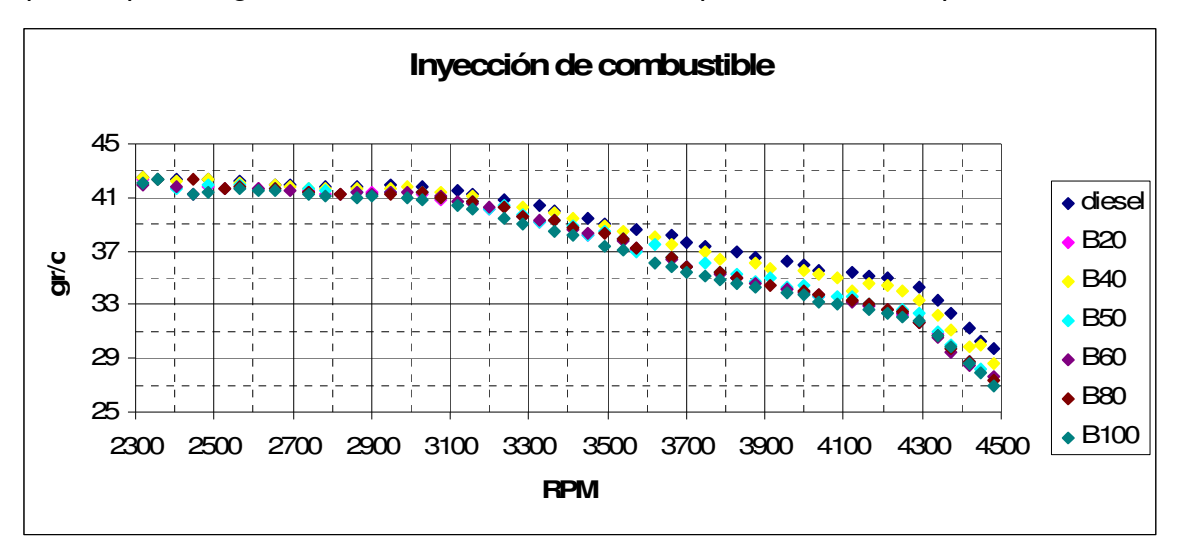

**Figura 5-20 Comparación de la inyección de combustible** 

 Según la Figura 5-21, las 2300 rpm a las 2700 rpm, la inyección de combustible es estadísticamente igual. Tal como lo había adelantado la figura anterior, la inyección de los tratamientos diesel y B40 son estadísticamente superiores al resto, especialmente después de las 3800 rpm.

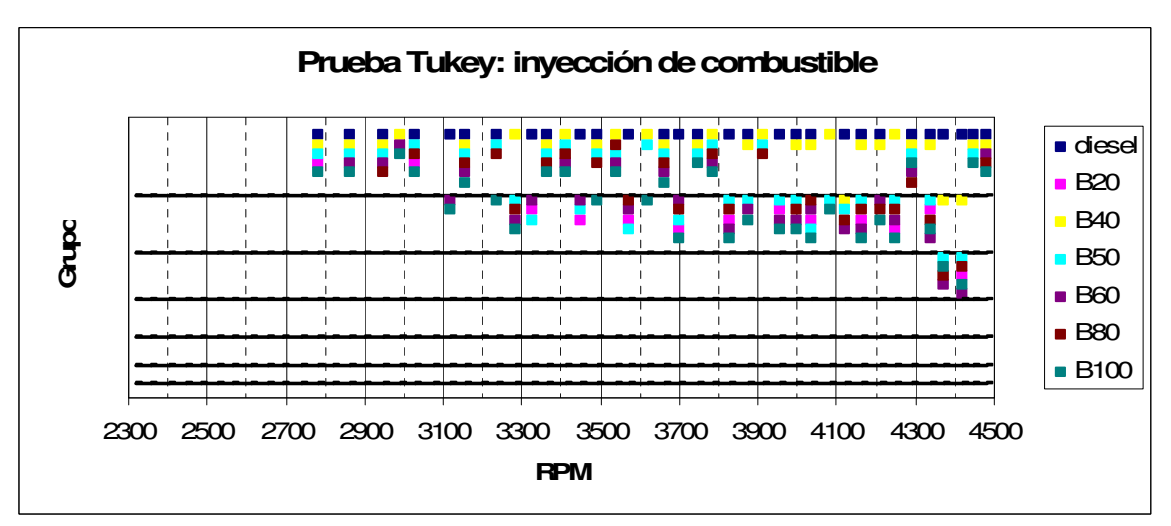

**Figura 5-21 ANOVA y prueba Tukey para la inyección de combustible** 

# **5.1.16 Flujo másico de combustible**

El flujo másico de combustible alcanza su máximo alrededor de las 4150 rpm, al igual que potencia. Nuevamente son los tratamientos B40 y diesel los que reciben mayor cantidad de combustible.

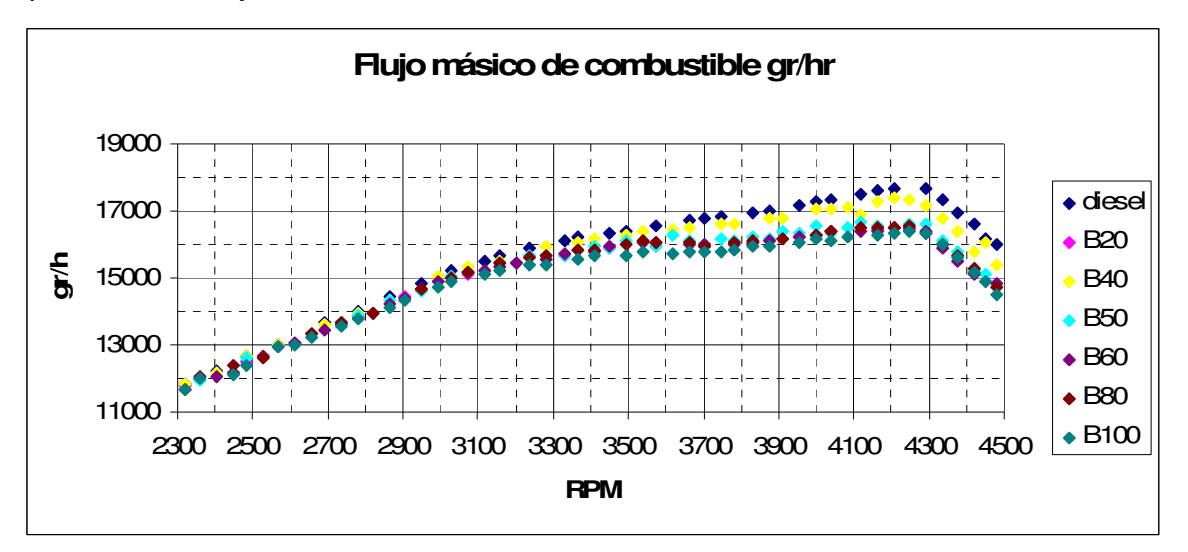

 La interpretación de la Figura 5-22 es similar a la Figura 5-21. Destaca que ambos análisis, el tratamiento B20 es de los que menos combustible consume.

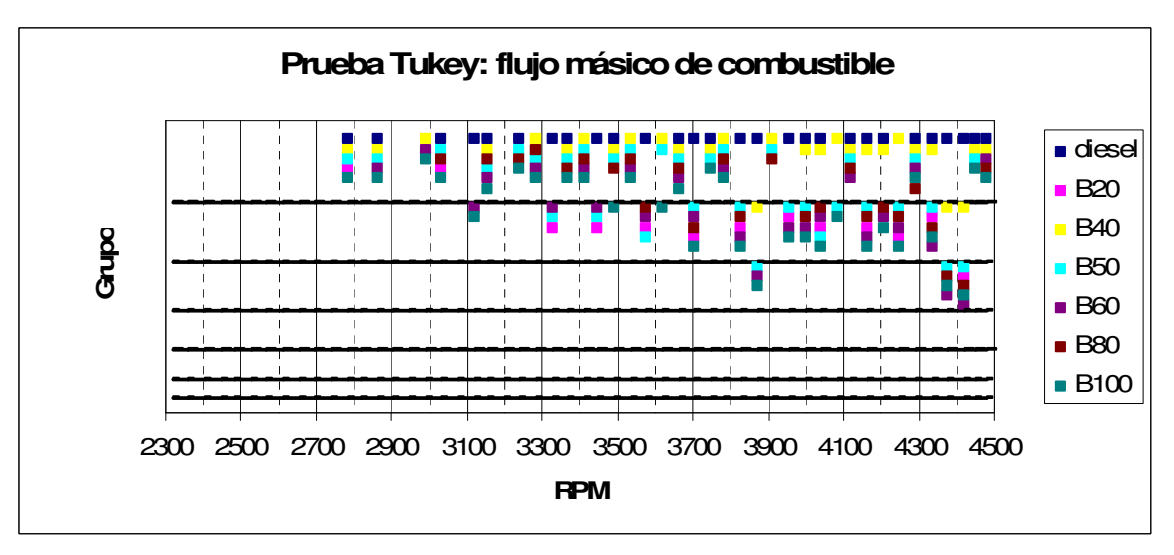

**Figura 5-22 ANOVA y prueba Tukey para el flujo másico de combustible** 

# **5.1.17 Consumo específico de combustible**

El consumo específico de combustible es un parámetro importante en la comparación de motores y combustibles porque relaciona el gasto de combustible por cada unidad de energía mecánica producida. Se observa que el tratamiento B100 es que requiere más gramos de combustible por kWh.

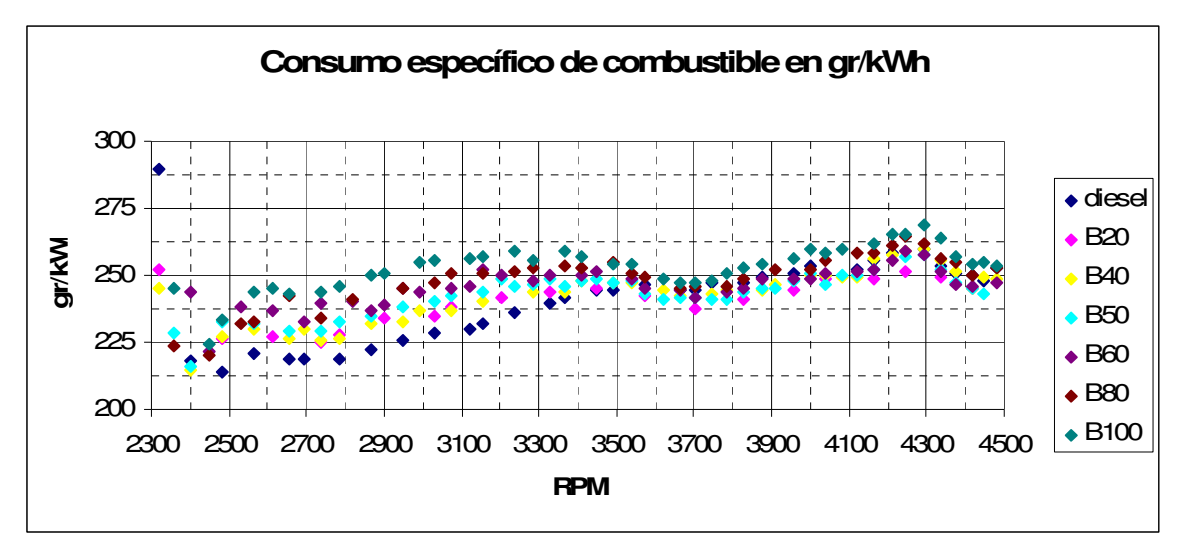

**Figura 5-23 Comparación del consumo específico de combustible** 

 La Figura 5-24 nos dice que, si bien el los tratamientos B40 y diesel han recibido mayor cantidad de combustible, ese combustible ha sido convertido en energía mecánica mejor que en otros tratamientos. El B100 es el peor.

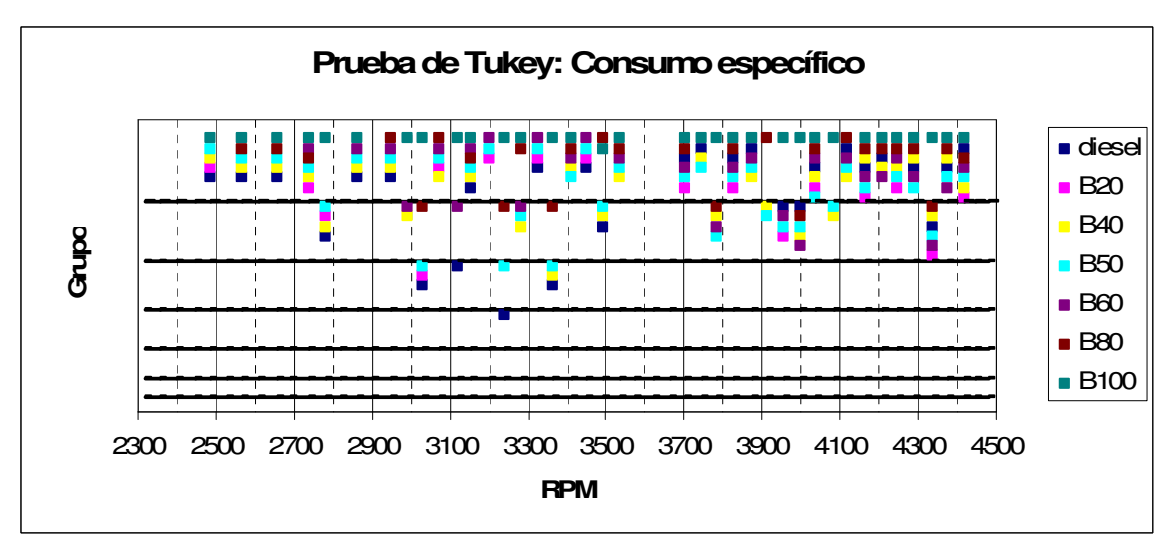

**Figura 5-24 ANOVA y prueba Tukey para el consumo específico de combustible** 

### **5.1.18 Potencia térmica de entrada**

La siguiente figura básicamente nos dice cuanta energía química entra al motor por segundo, en forma de combustible. Además del flujo másico de combustible intervienen los poderes caloríficos y sus correspondientes fracciones másicas. Hay una clara separación entre cada tratamiento.

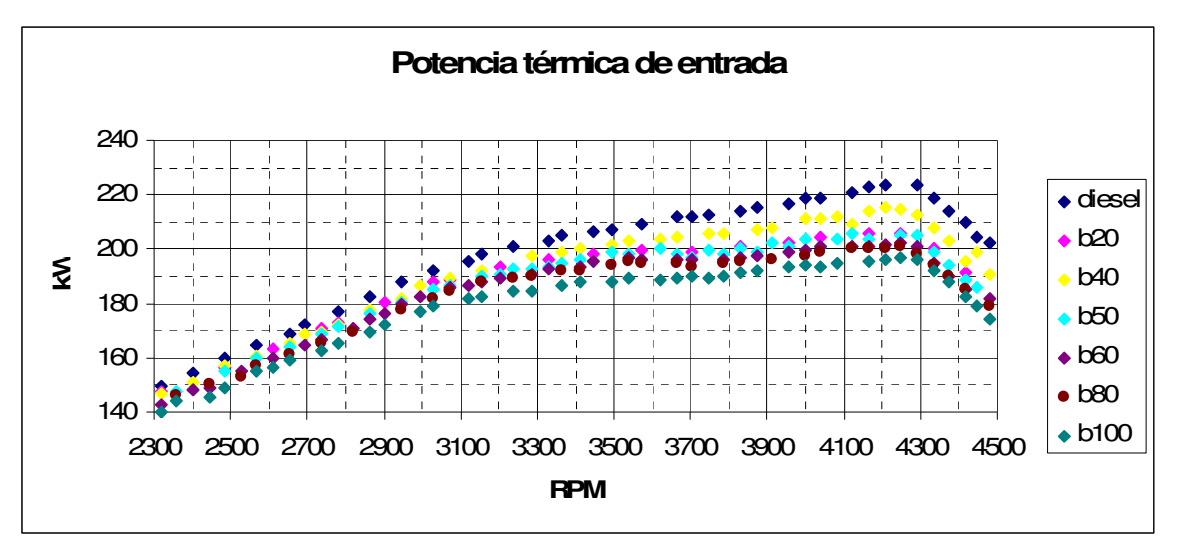

**Figura 5-25 Comparación de la potencia térmica de entrada** 

 Tal vez este sea la variable que mejor se puede discernir si dos tratamientos son iguales o no. El tratamiento B100 siempre es el que menos energía química recibe, lo cual corresponde con el menor poder calorífico del biodiesel, comparado con el diesel de petróleo.

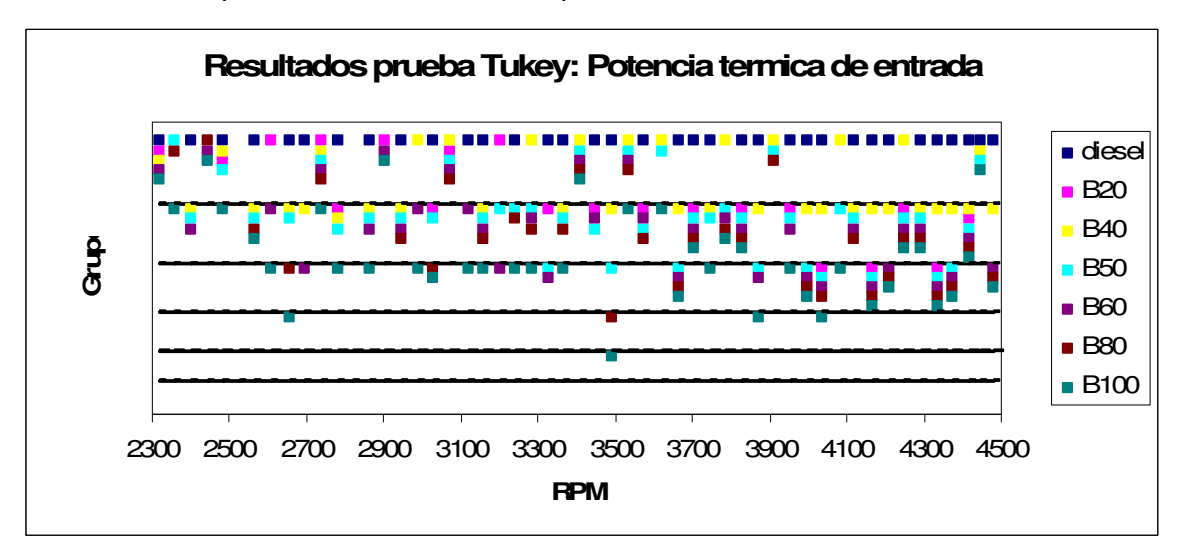

**Figura 5-26 ANOVA y prueba Tukey para la potencia térmica de entrada** 

# **5.1.19 Eficiencia**

En este trabajo se entiende por eficiencia el cociente de la potencia mecánica medida por el dinamómetro y la potencia térmica de entrada estimada con ayuda del VAG-COM.

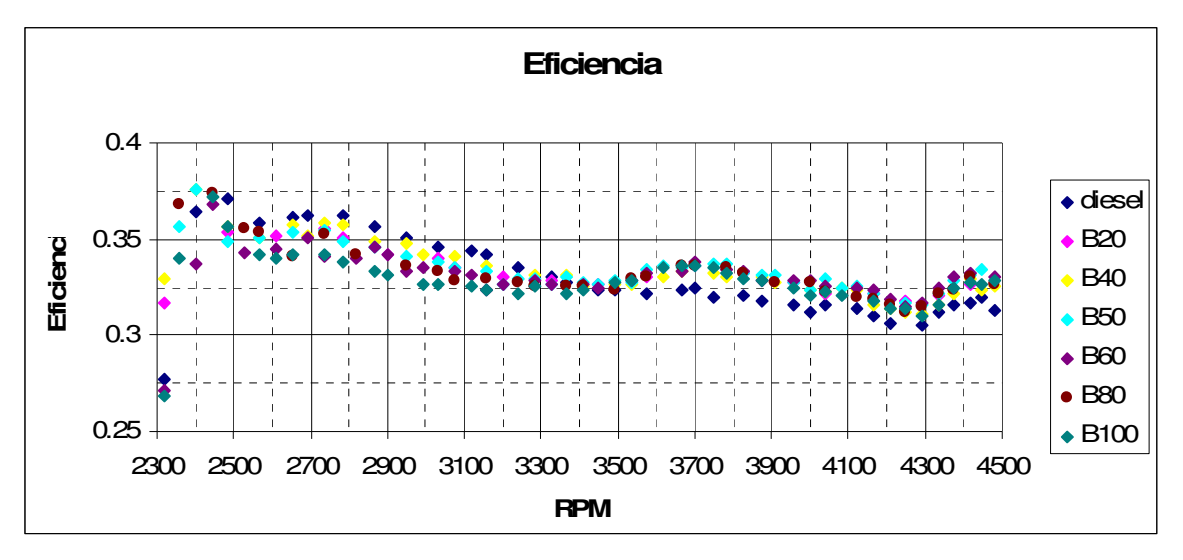

**Figura 5-27 Comparación de eficiencia** 

 Tal vez la más interesante de la Figura 5-28 es que se invierte papeles: los tratamientos que tienen buena conversión de energía a bajas revoluciones se vuelven los peores a partir de las 3500 rpm y viceversa. También es importante destacar que a 3500 rpm todos los tratamientos son idénticos, en lo que a eficiencia se refiere.

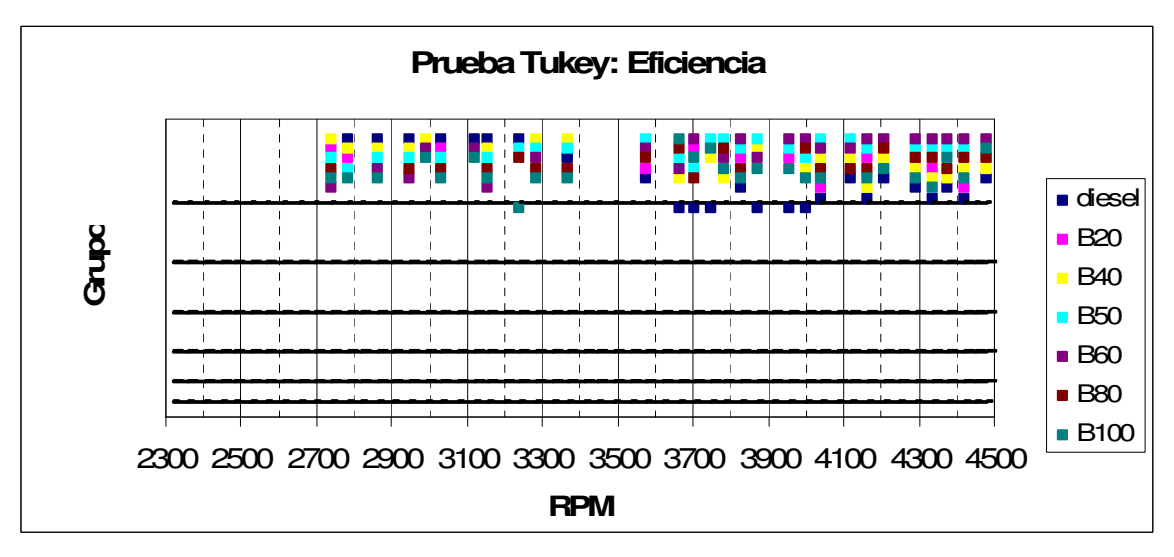

**Figura 5-28 ANOVA y prueba Tuckey para la eficiencia** 

# **5.2 Opacidad**

La Figura 5-29 es un extracto de normatividad vigente [13] en materia de emisiones donde se aborda la clasificación del vehículo probado en este trabajo

4.1 Los niveles máximos permisibles de opacidad del humo, proveniente del escape de los vehículos automotores en circulación equipados con motor a diesel, con peso bruto vehicular de hasta 2,727 kilogramos, en función del año-modelo del vehículo, expresado en coeficiente de absorción de luz, son los establecidos en la Tabla 1 de esta Norma Oficial Mexicana.

#### TABLA<sub>1</sub> NIVELES MAXIMOS PERMISIBLES DE OPACIDAD DEL HUMO EN FUNCION DEL AÑO-MODELO DEL **VEHICULO**

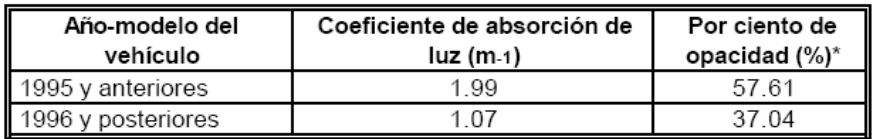

Nota: (\*) Expresado como valor referencial.

#### **Figura 5-29 Extracto de la NOM-045**

 El modelo del Jetta TDI en prueba es 2005, por lo tanto el límite que aplica para el coeficiente de absorción de luz es  $1.07 \text{ m}^{-1}$ . Todos los resultados en la Tabla 5-7 están bajo norma.

#### **Tabla 5-7 Resultados de la prueba de opacidad.**

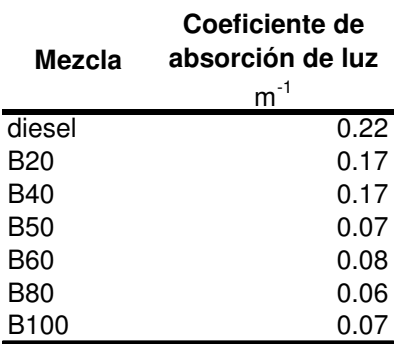

# **5.3 Referencias**

**[15] NORMA Oficial Mexicana NOM-045-ECOL-1996, Que establece los niveles máximos permisibles de opacidad del humo proveniente del escape de vehículos automotores en circulación que usan diesel o mezclas que incluyan diesel como combustible.** 

# **6 Conclusiones y recomendaciones**

### **6.1 Conclusiones**

En esta tesis se pretendía evaluar el comportamiento de un vehículo de pasajeros comercial ante distintas mezclas de biodiesel y diesel. El enfoque fue experimental y se propuso una metodología para unas pruebas que no están estandarizadas.

De análisis de los resultados podemos concluir que hay diferencias significativas entre los tratamientos y que se hicieron evidentes tendencias monotónicas podrían ser explicadas en parte con la composición de la mezcla de combustibles. Sin embargo no se pueden hacer juicios definitivos debido a que los tratamientos no gozaron de las mismas condiciones de prueba.

Se detectó el desarrollo de las pruebas afecta las condiciones ambientales de humedad relativa y temperatura ambiente. Esto, a su vez, puede impactar en la cantidad de aire que ingresa al motor.

La rapidez con la que se realiza una corrida en un dinamómetro inercial, exige un sistema de adquisición de datos muy veloz. Aún y cuando los datos de inyección de combustible que proporciona el VAG-COM son sólo estimados de la cantidad real, resultó ser un sistema de adquisición de datos extraordinariamente práctico para este tipo de aplicación.

Conforme se incrementa la proporción de biodiesel en la mezcla que quema el motor, la opacidad del humo disminuye considerablemente.

### **6.2 Recomendaciones para futuros trabajos**

La primera tarea que se deberá atender en futuros trabajos es la homogenización de condiciones de prueba. La temperatura del motor y del combustible parecen ser los parámetros críticos.

Se debe construir un sistema de medición del flujo de combustible que sea capaz de:

- Medir con precisión el consumo real de combustible
- Tener una alta frecuencia de muestreo
- Medir la velocidad del motor

En un futuro se deben realizar pruebas similares en un dinamómetro que sea capaz de ejercer una carga controlada sobre el vehículo y que pueda realizar pruebas de estado estable.

Se deben complementar las mediciones de opacidad con mediciones de otros contaminantes como hidrocarburos, partículas y óxidos de nitrógeno.